# **APA Referencing Examples**

*For more information [go to http://blog.apastyle.org/](http://blog.apastyle.org/)*

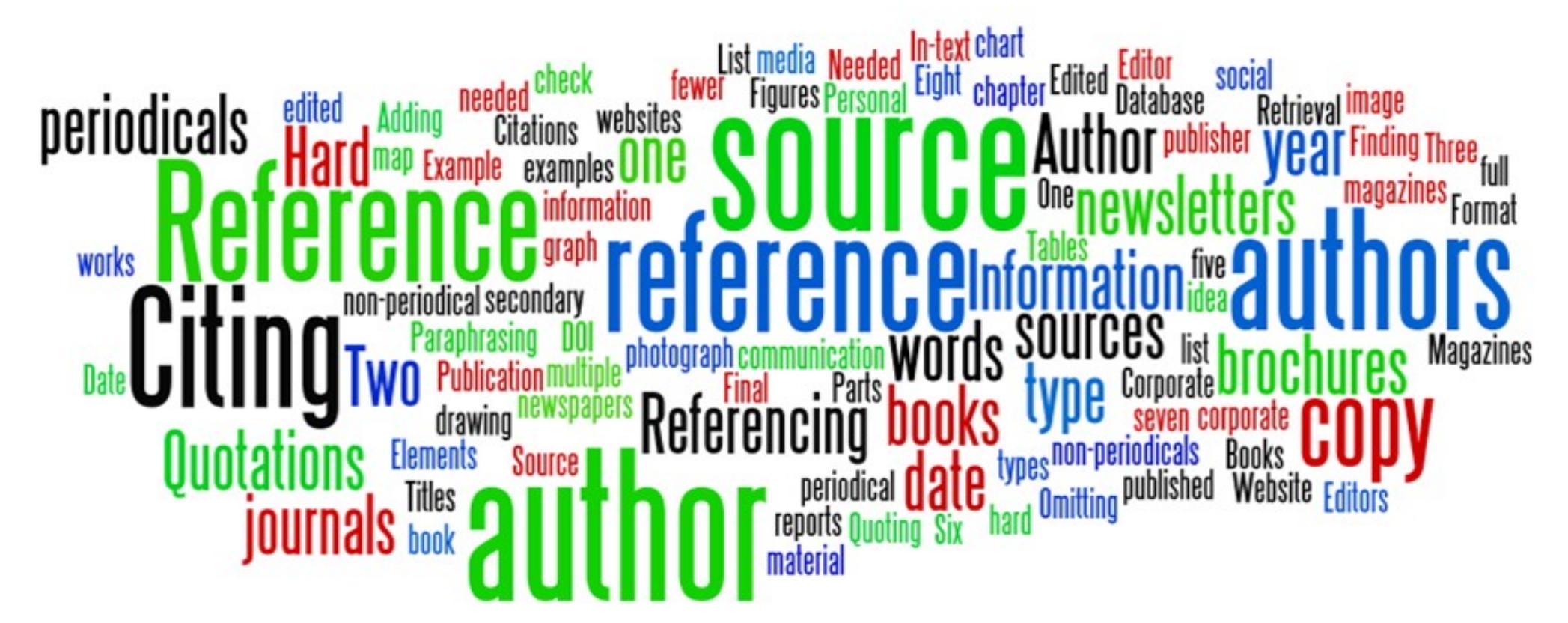

*Updated October 2017*

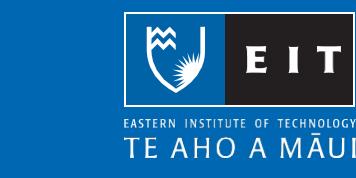

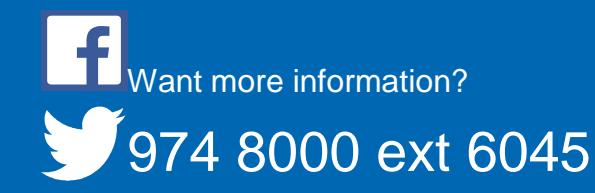

# **Table of Contents**

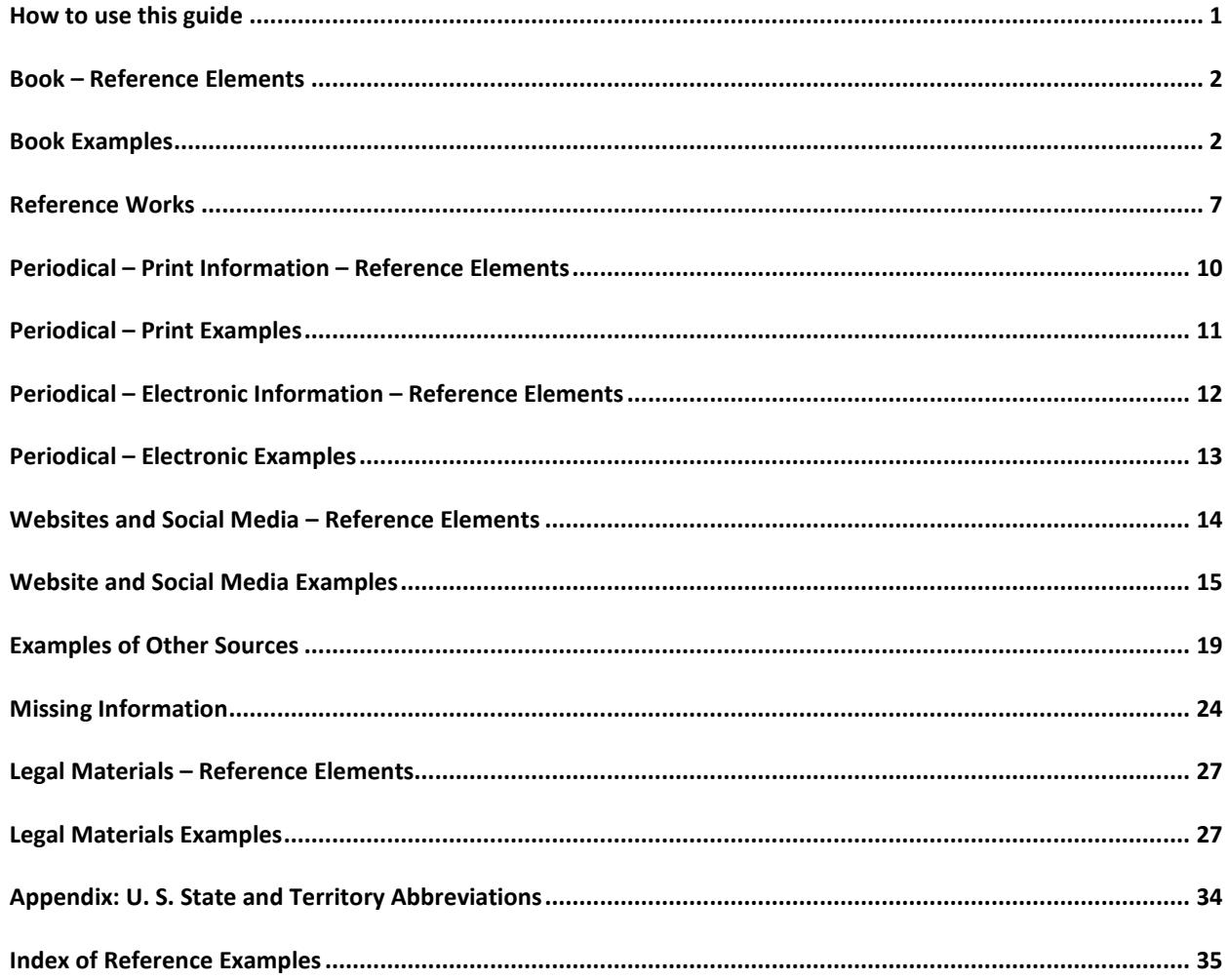

#### <span id="page-3-0"></span>**How to use this guide**

EIT uses the American Psychological Association (APA) referencing style. This guide contains examples of references formatted according to the APA referencing style.

Each section of this guide has a reference example that shows how a reference is constructed, according to the four main reference elements:

- 1. Author or editor.
- 2. Publication date.
- 3. Title.
- 4. Retrieval information.

Use the index at the back of this guide to access the relevant example for the source you wish to reference.

#### <span id="page-4-0"></span>**Book – Reference Elements**

Elements that may be required to create a reference for a book are as follows:

<span id="page-4-1"></span>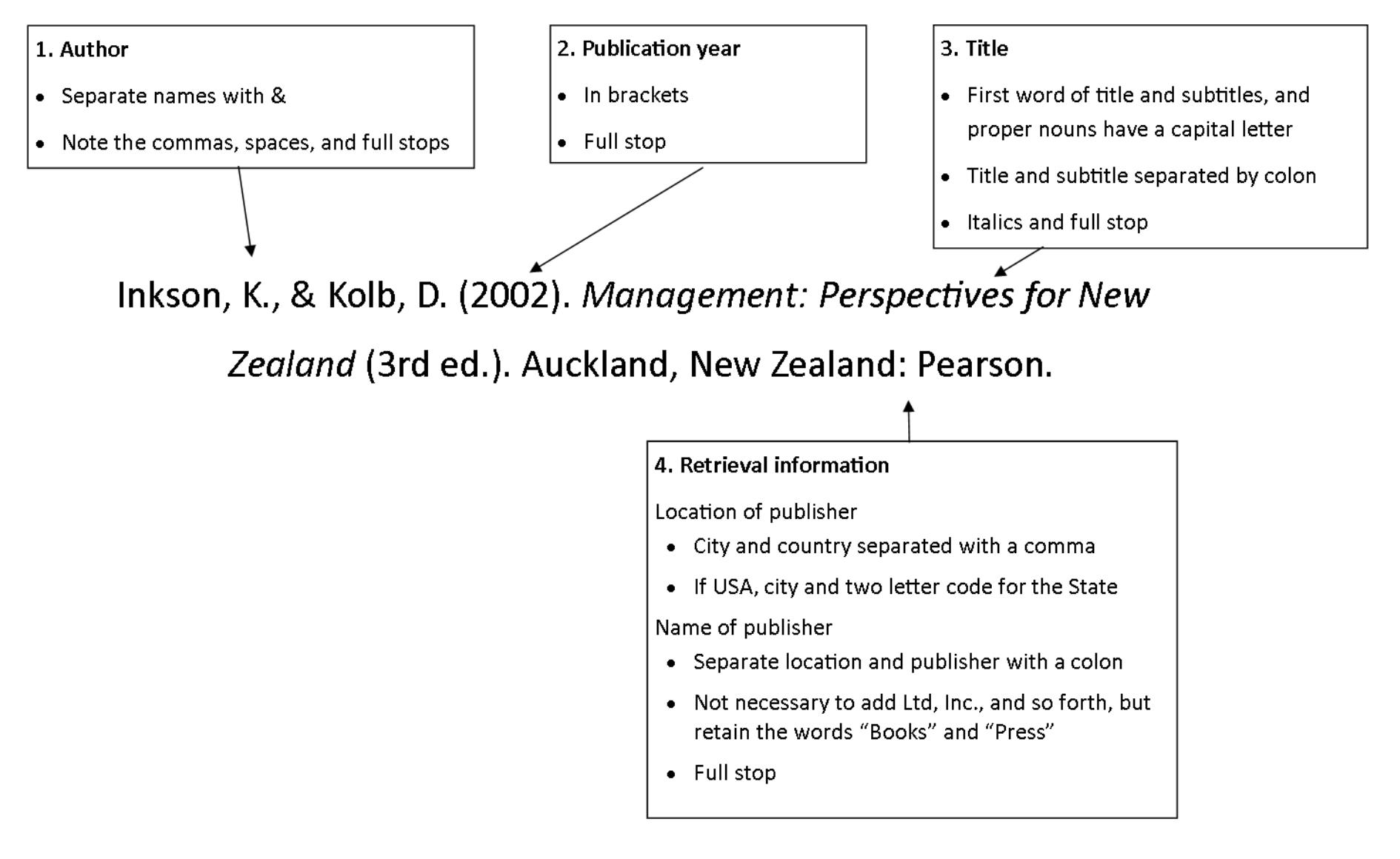

# **Book Examples**

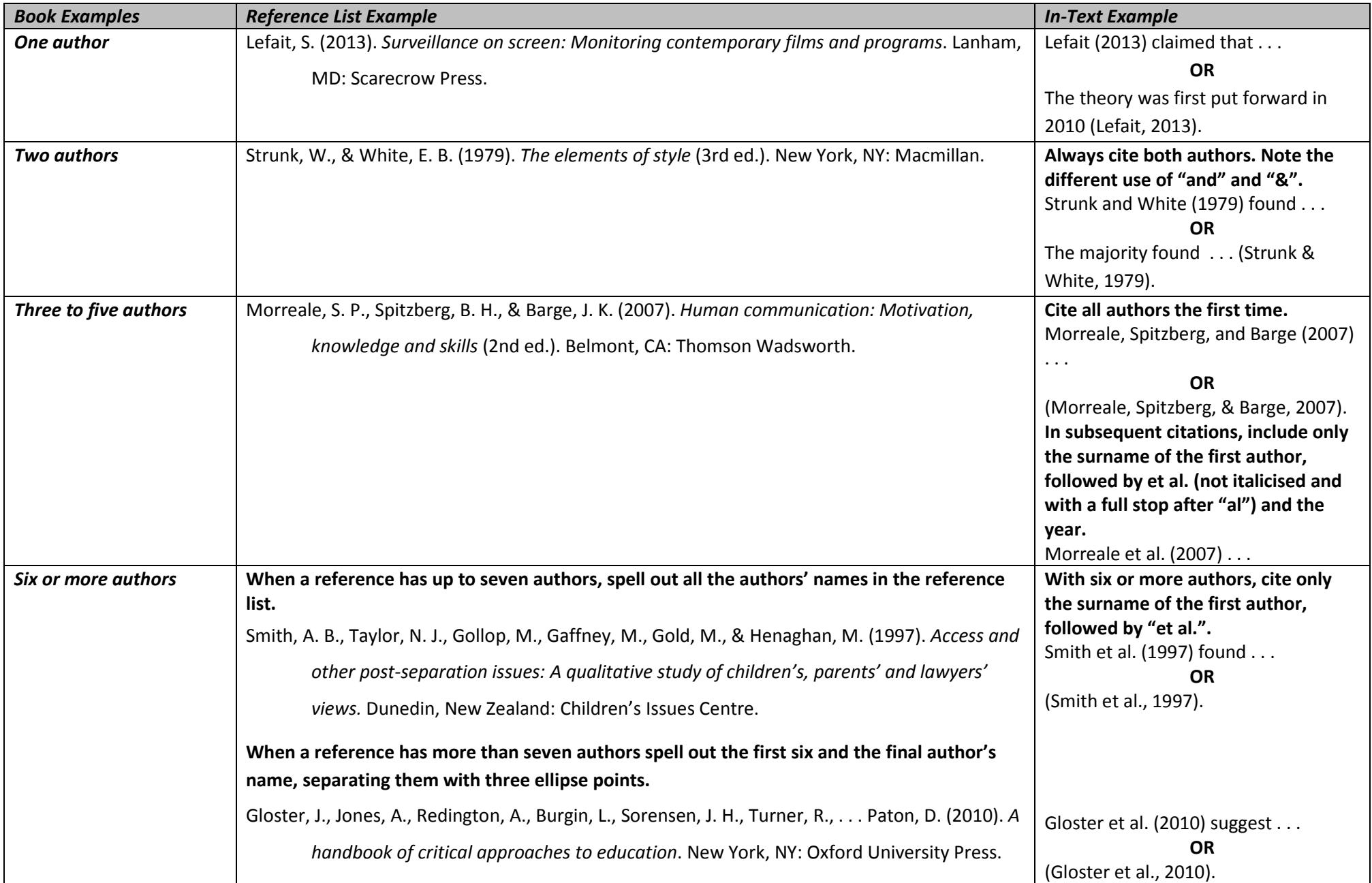

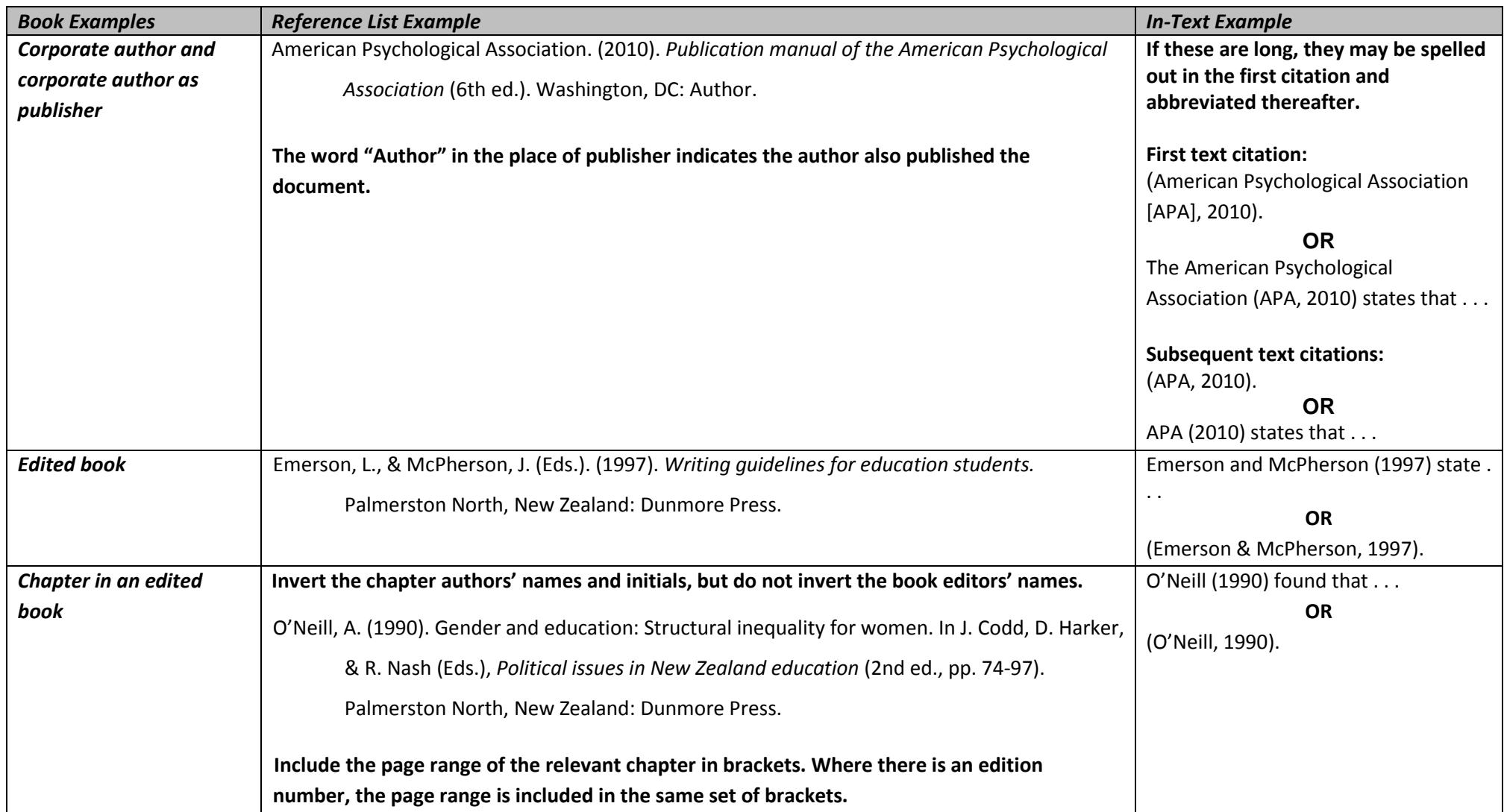

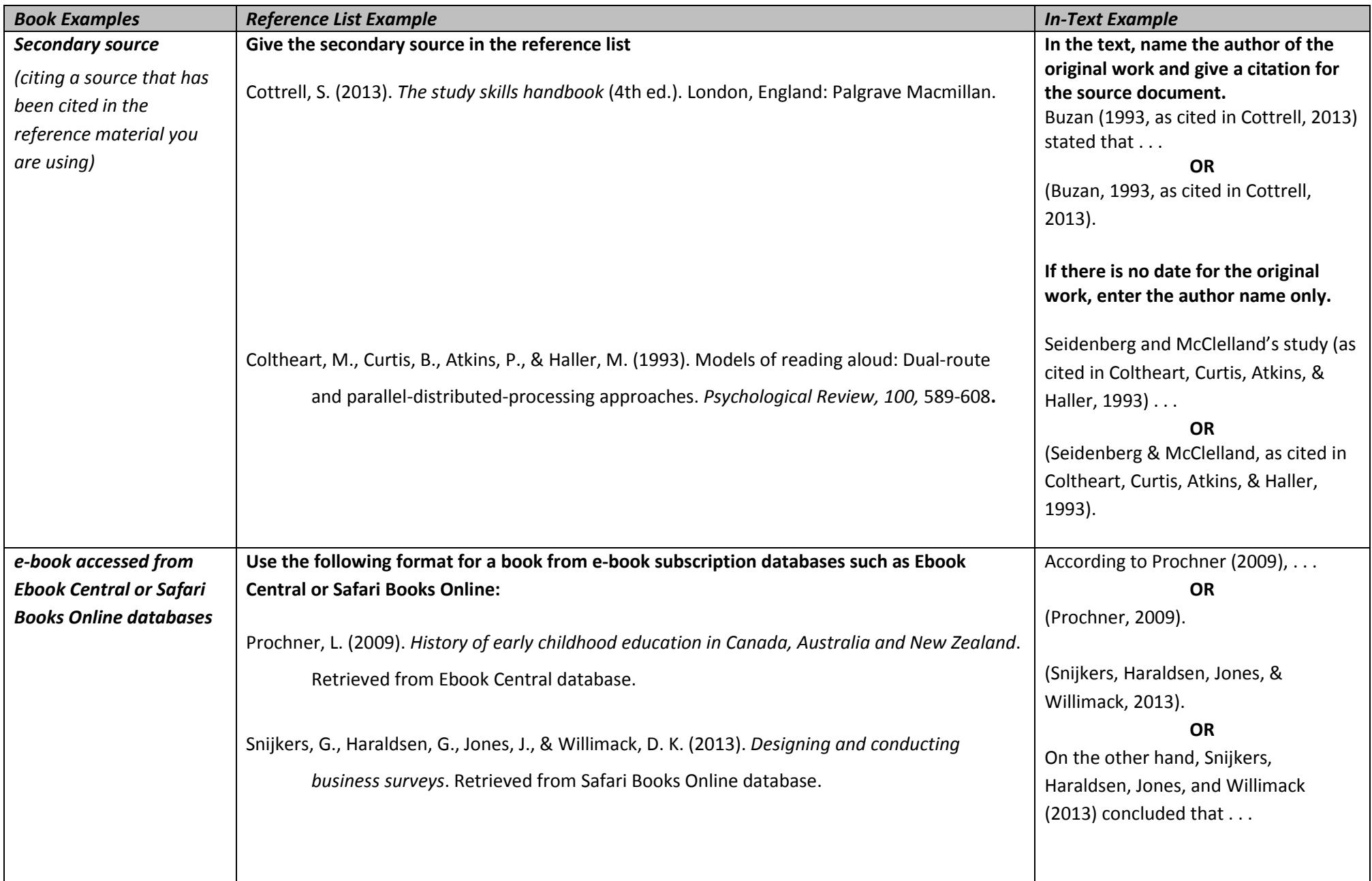

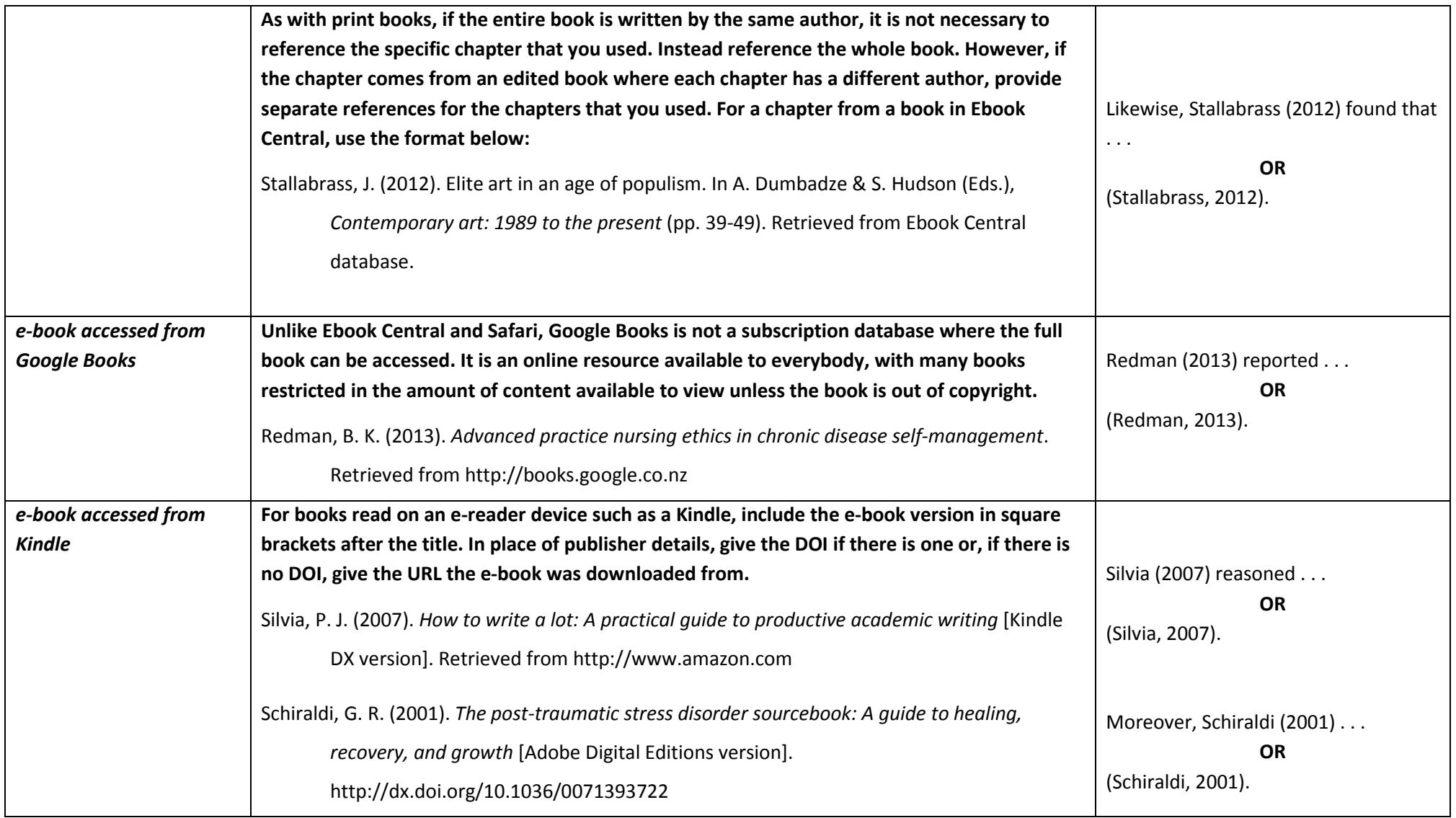

### <span id="page-9-0"></span>**Reference Works**

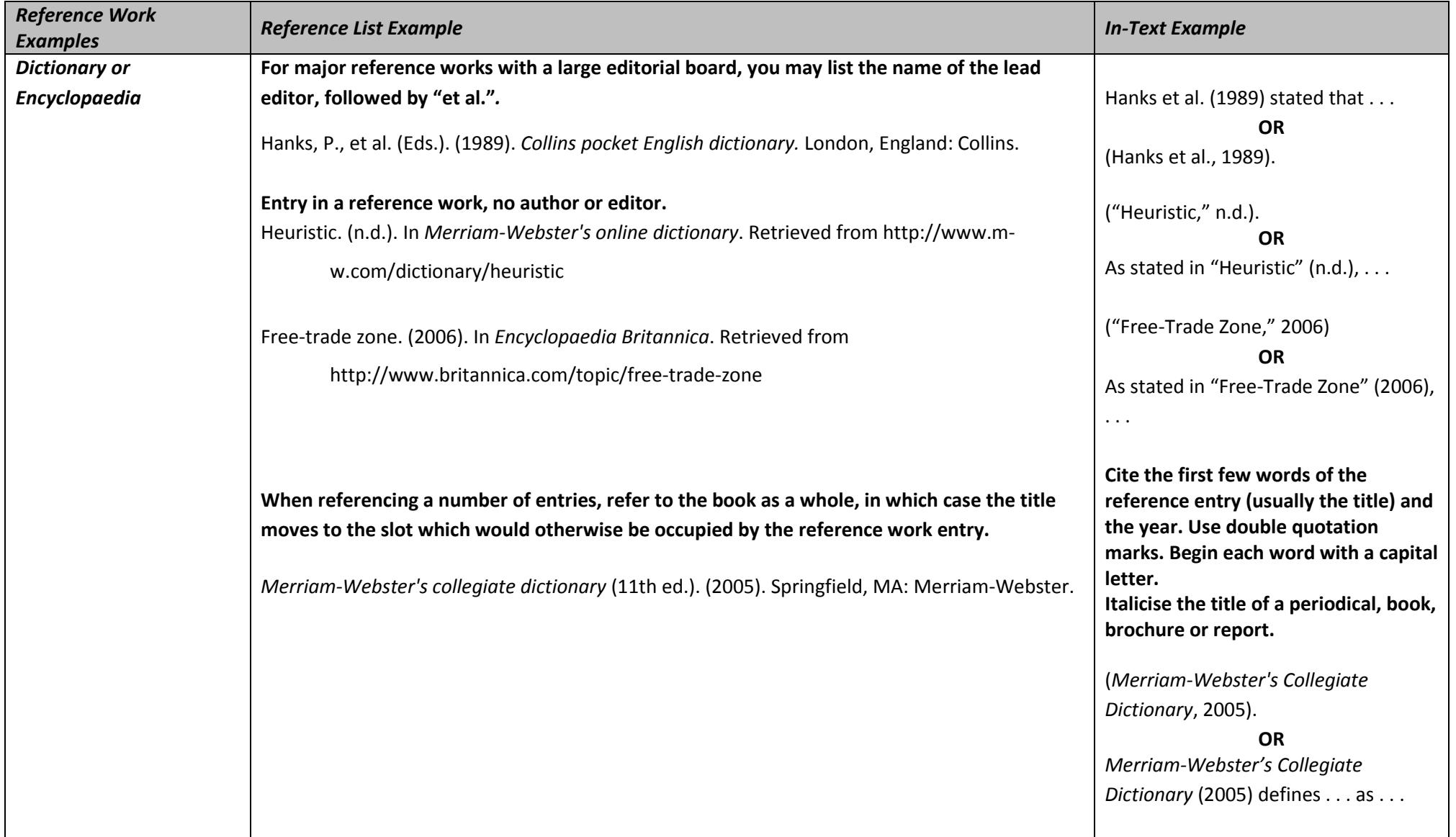

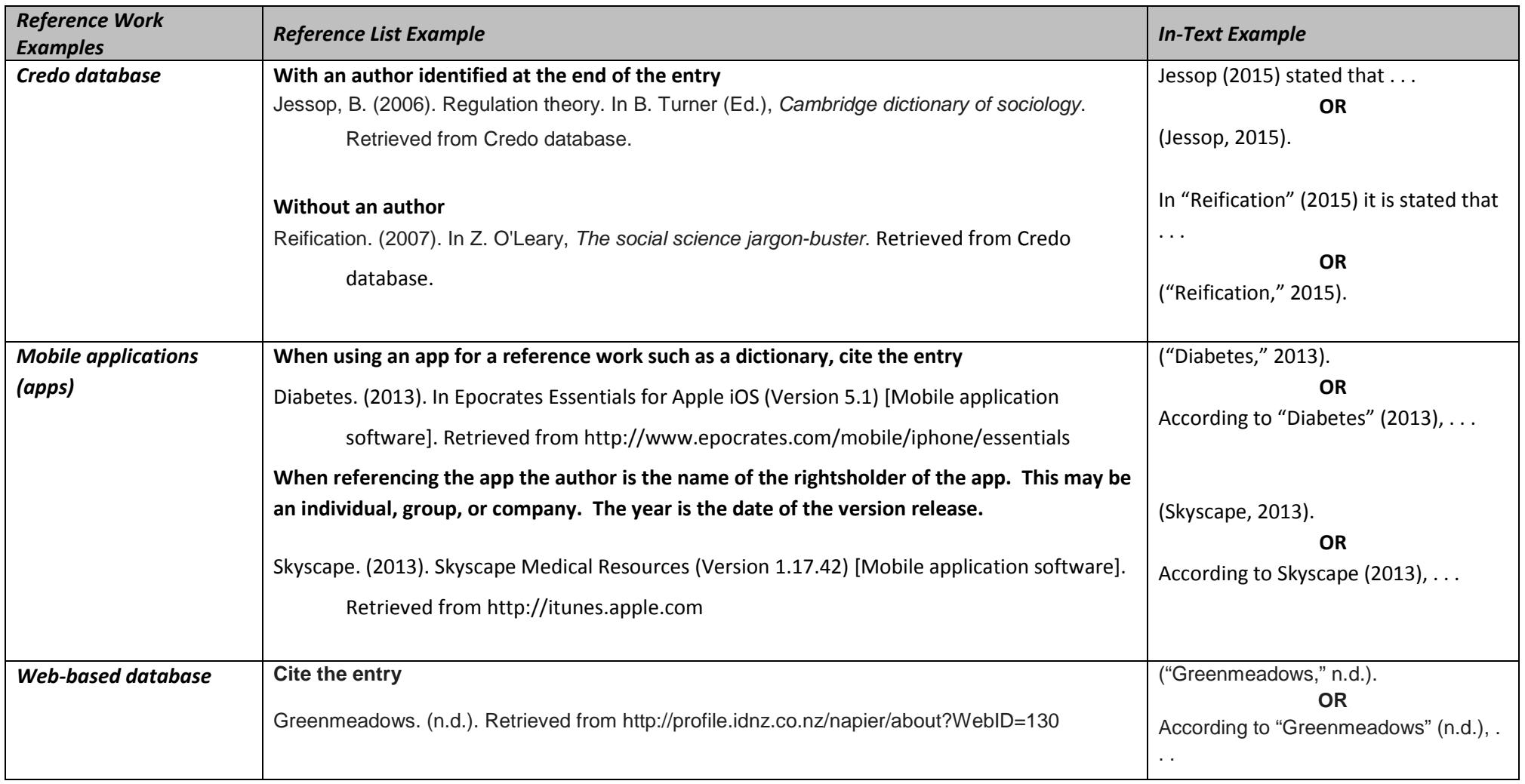

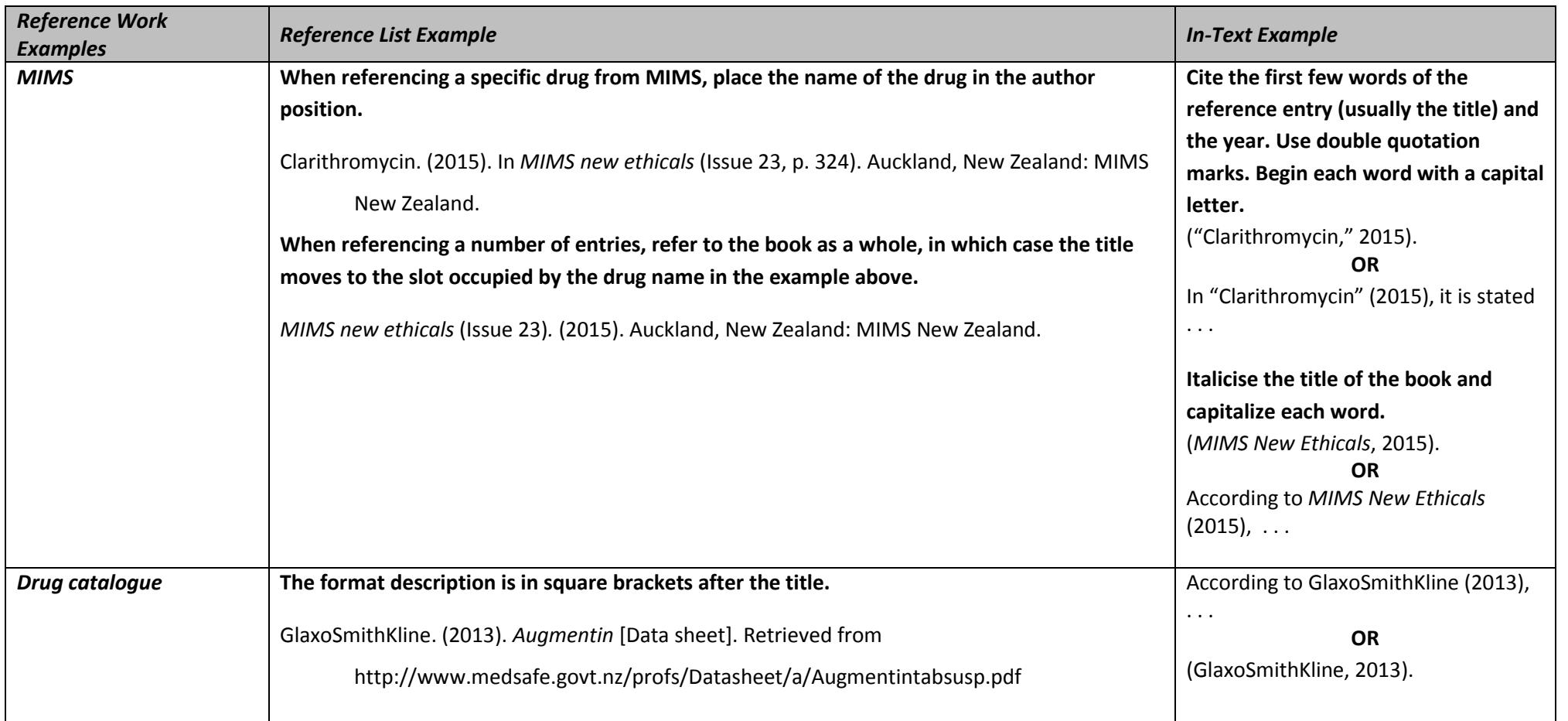

#### <span id="page-12-0"></span>**Periodical – Print Information – Reference Elements**

Elements that may be required to create a reference for a periodical are as follows:

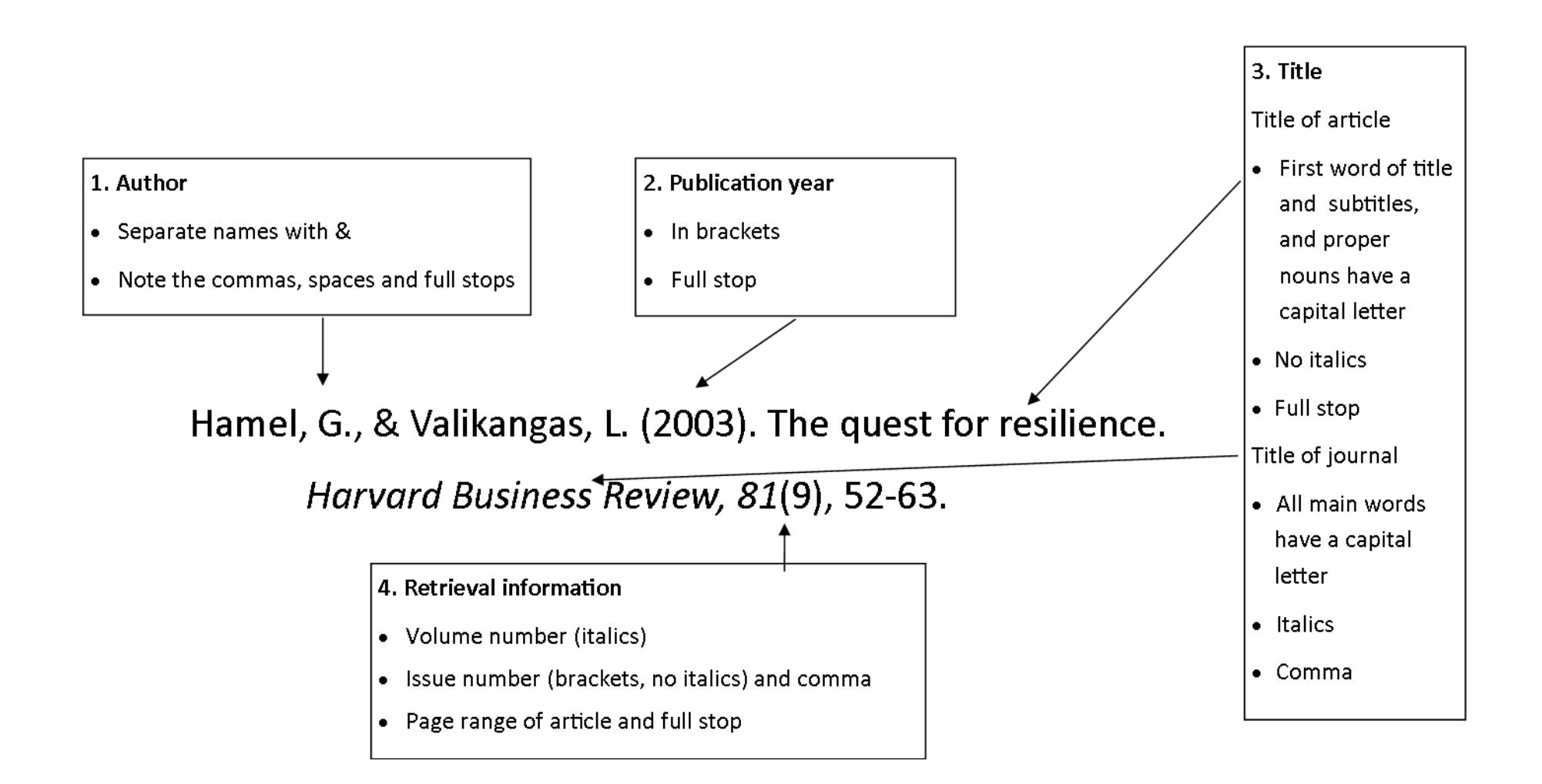

### <span id="page-13-0"></span>**Periodical – Print Examples**

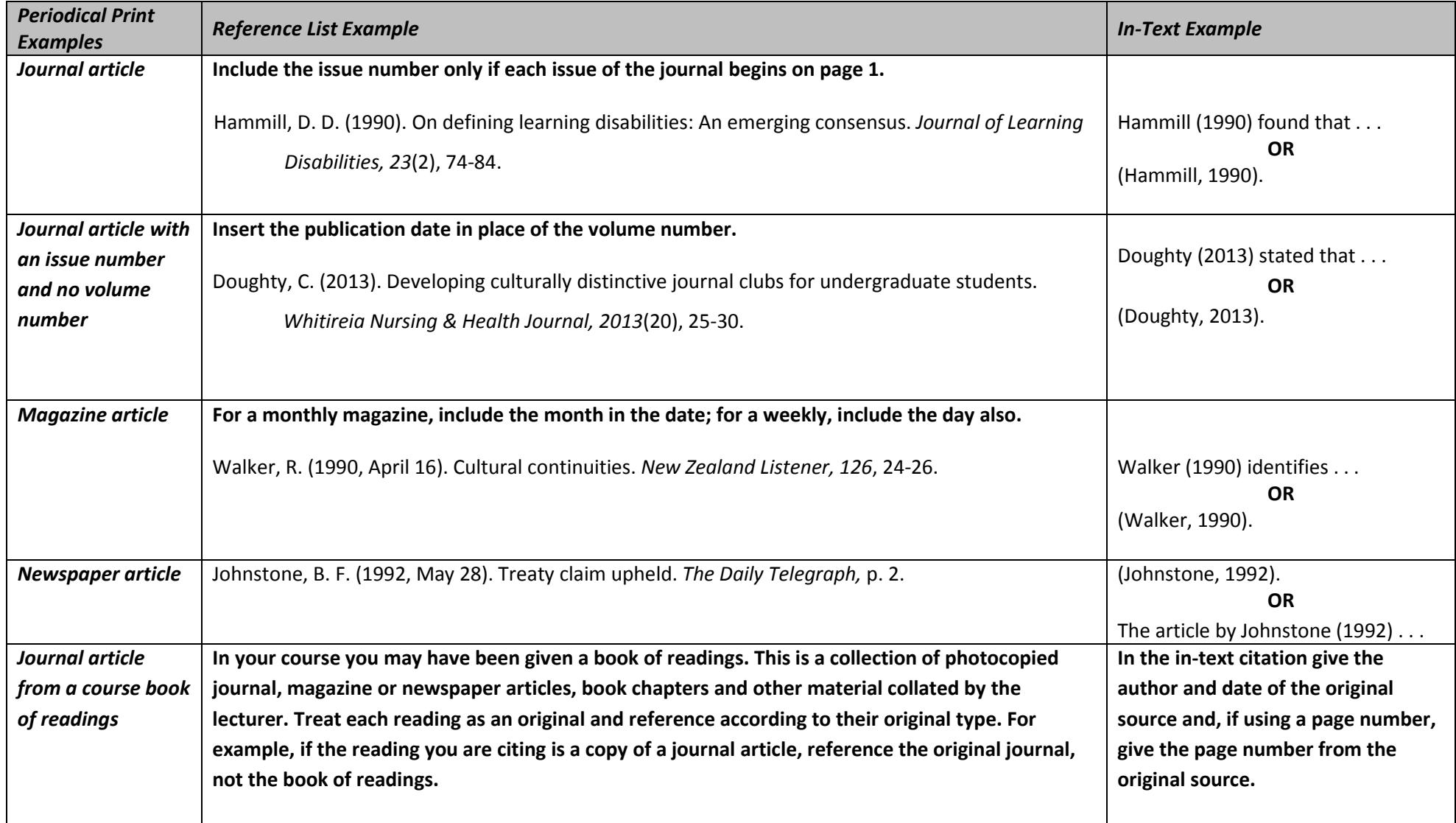

#### <span id="page-14-0"></span>**Periodical – Electronic Information – Reference Elements**

Elements that may be required to create a reference for a periodical retrieved electronically are as follows:

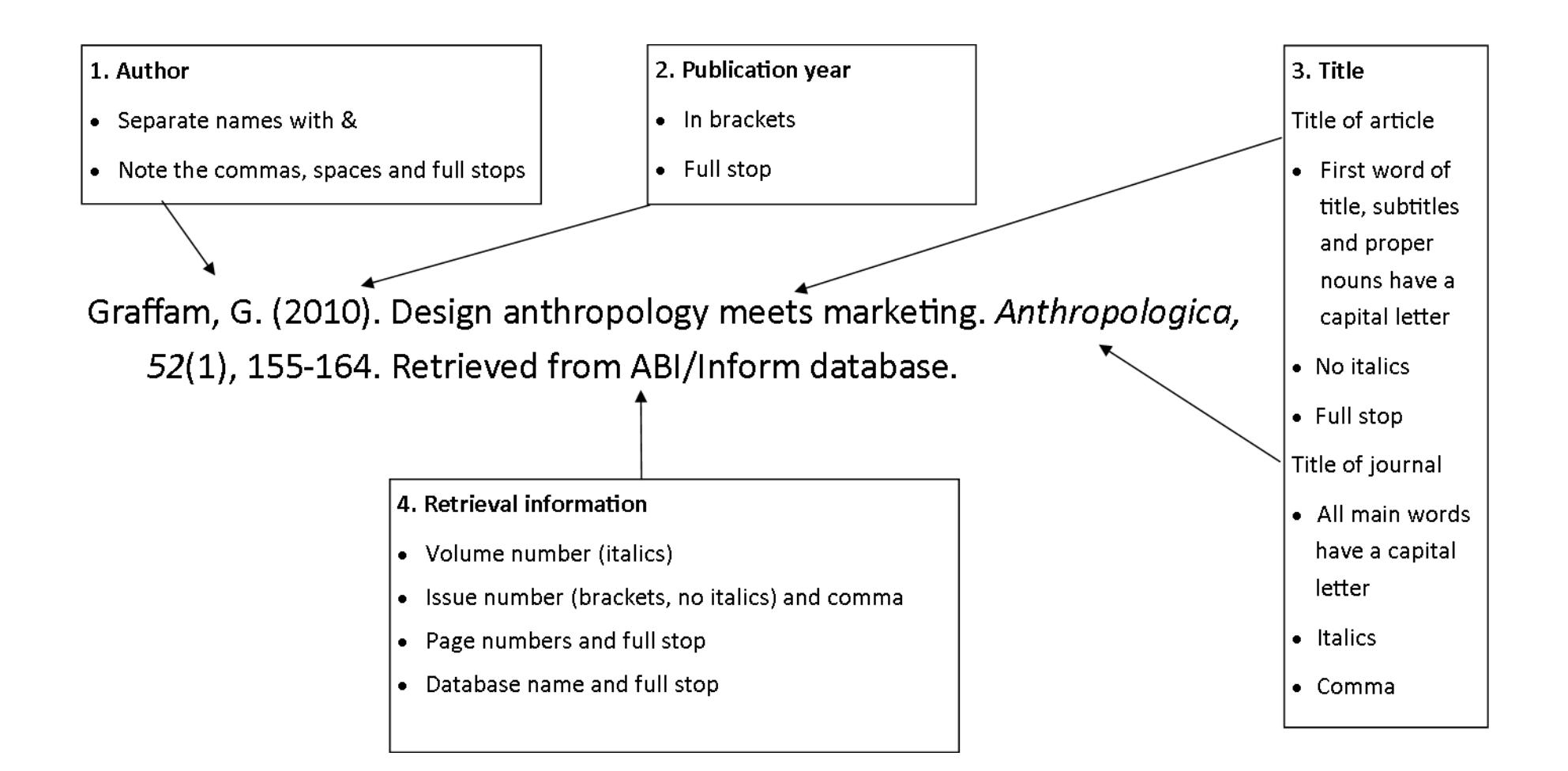

# <span id="page-15-0"></span>**Periodical – Electronic Examples**

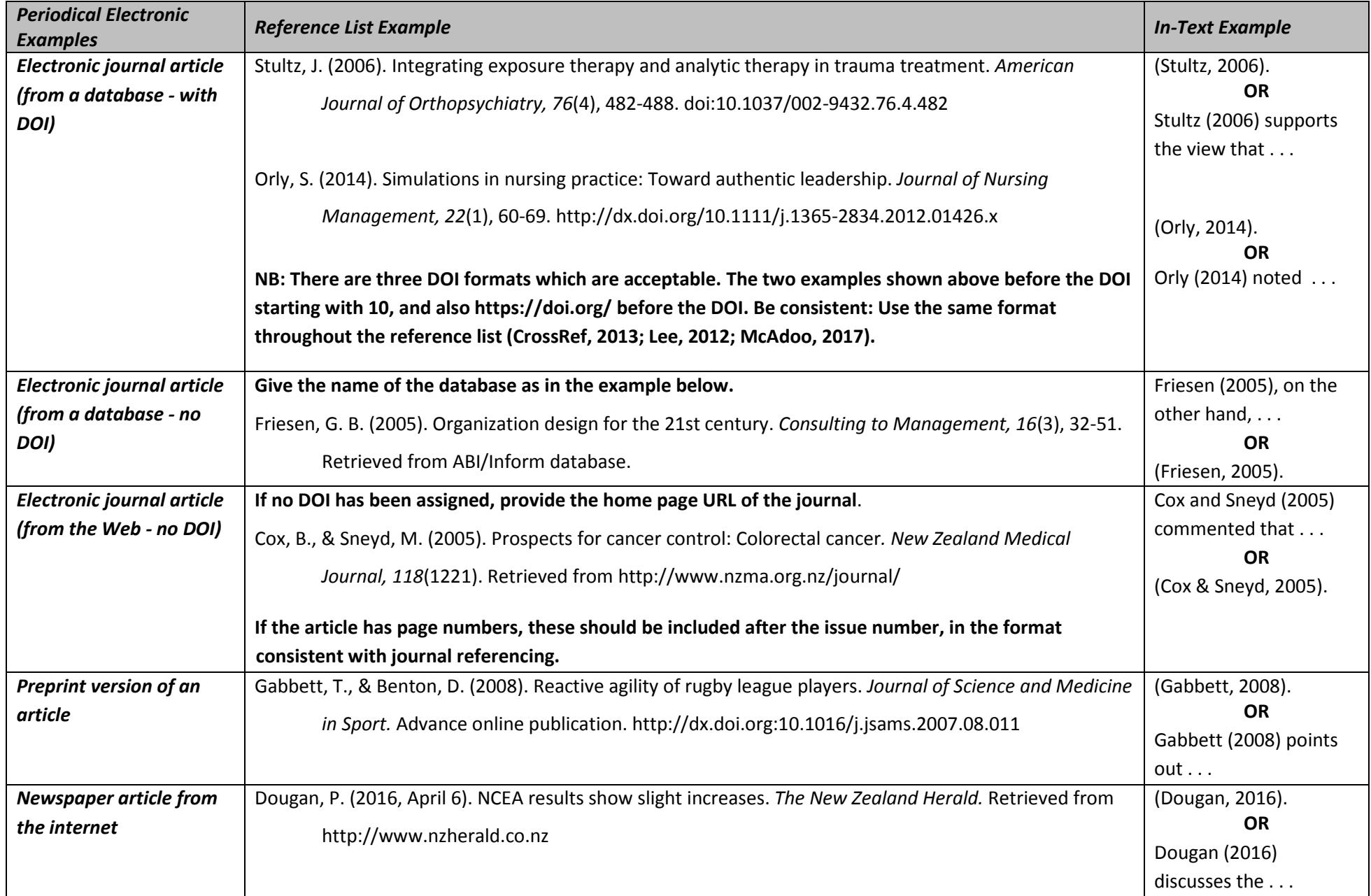

#### <span id="page-16-0"></span>**Websites and Social Media – Reference Elements**

Elements that may be required to create a reference for information from the internet are as follows:

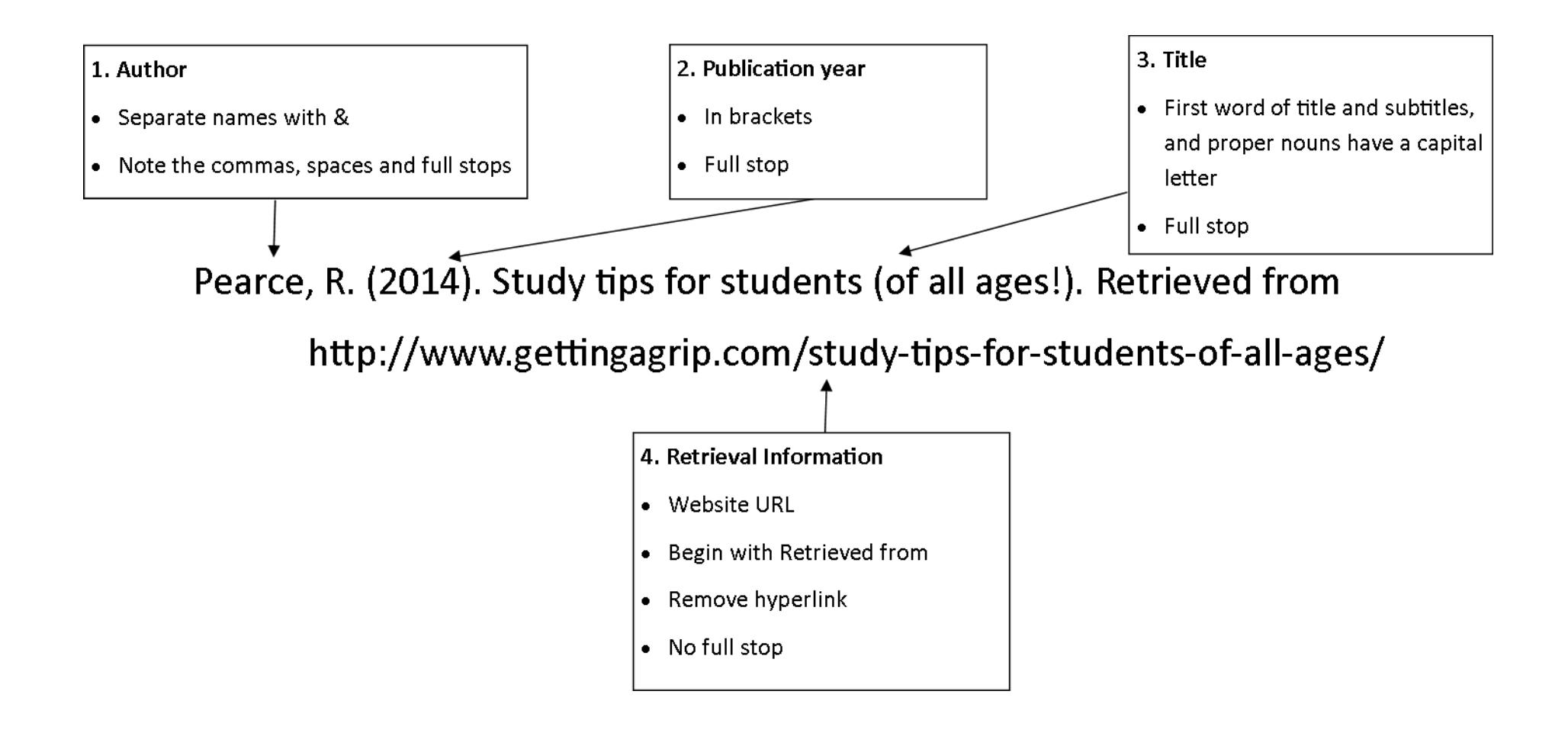

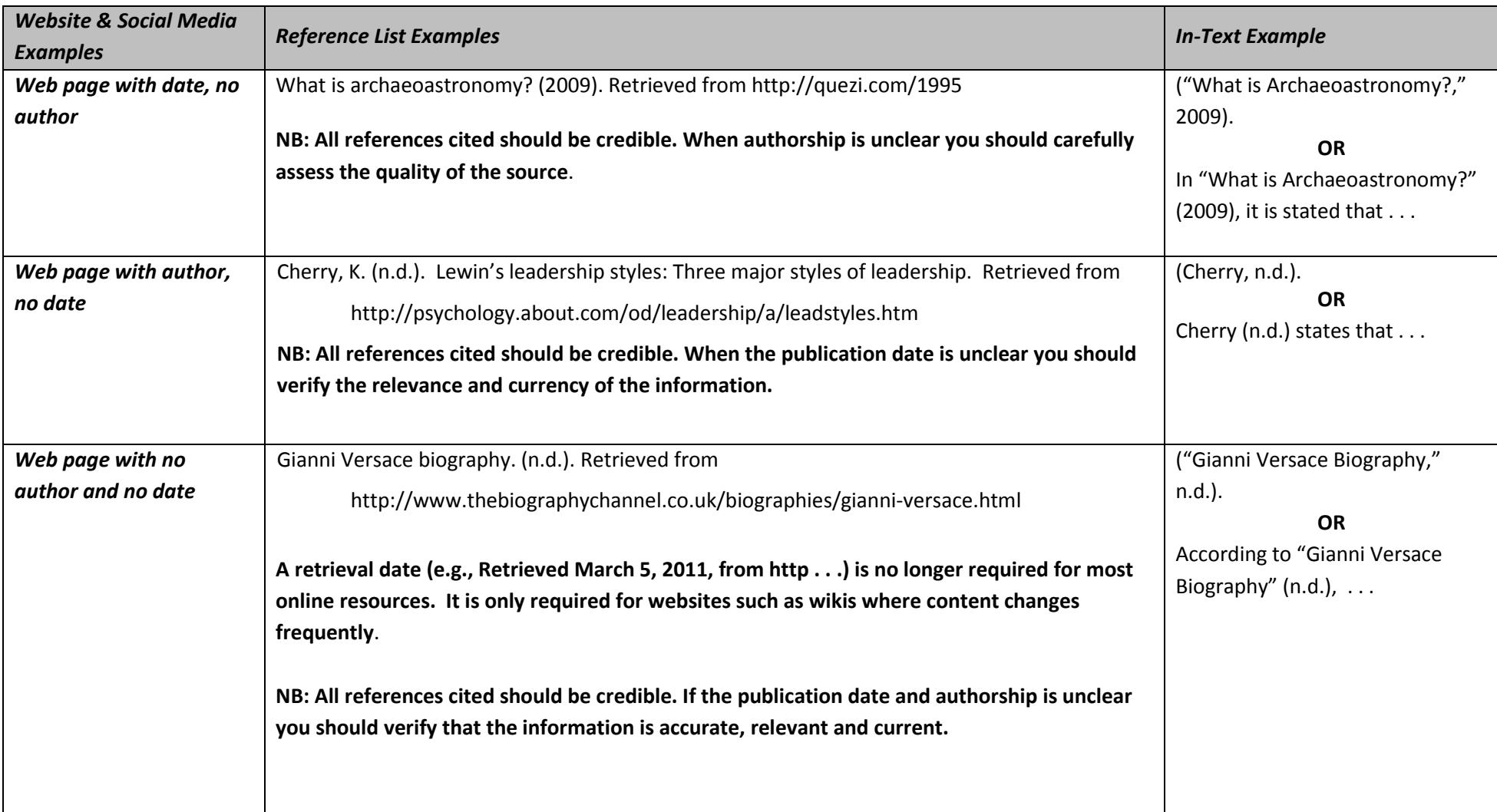

# <span id="page-17-0"></span>**Website and Social Media Examples**

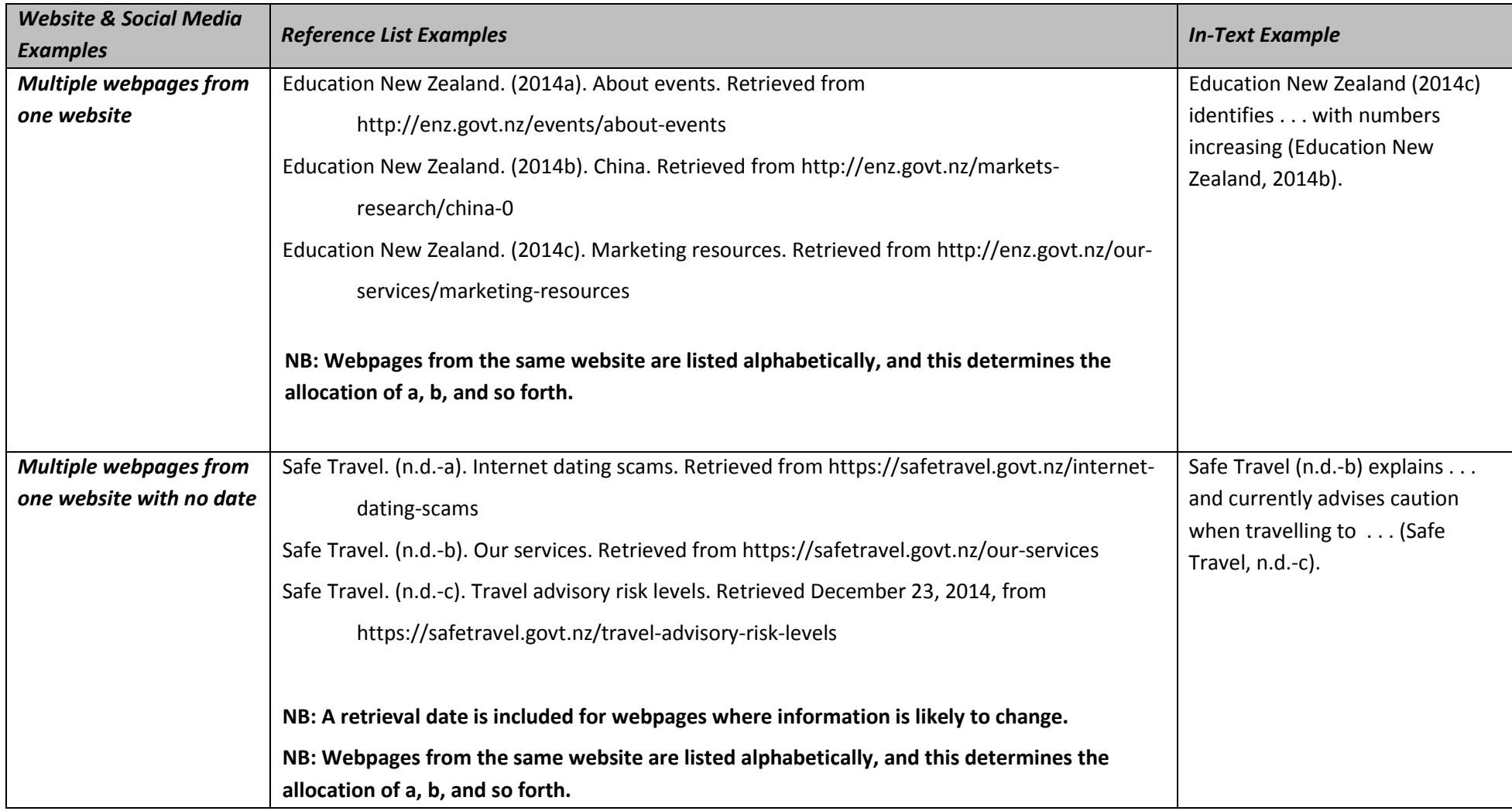

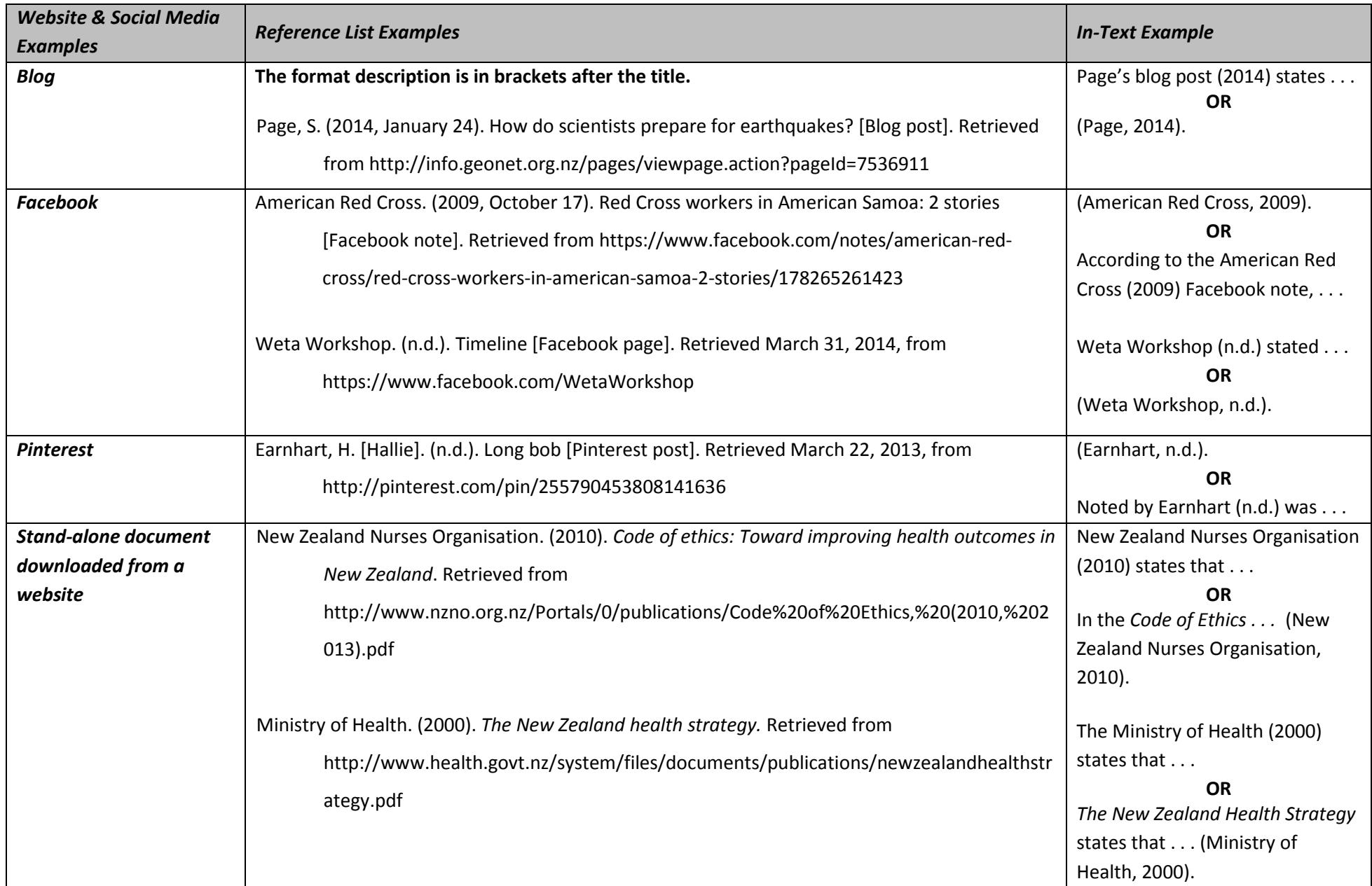

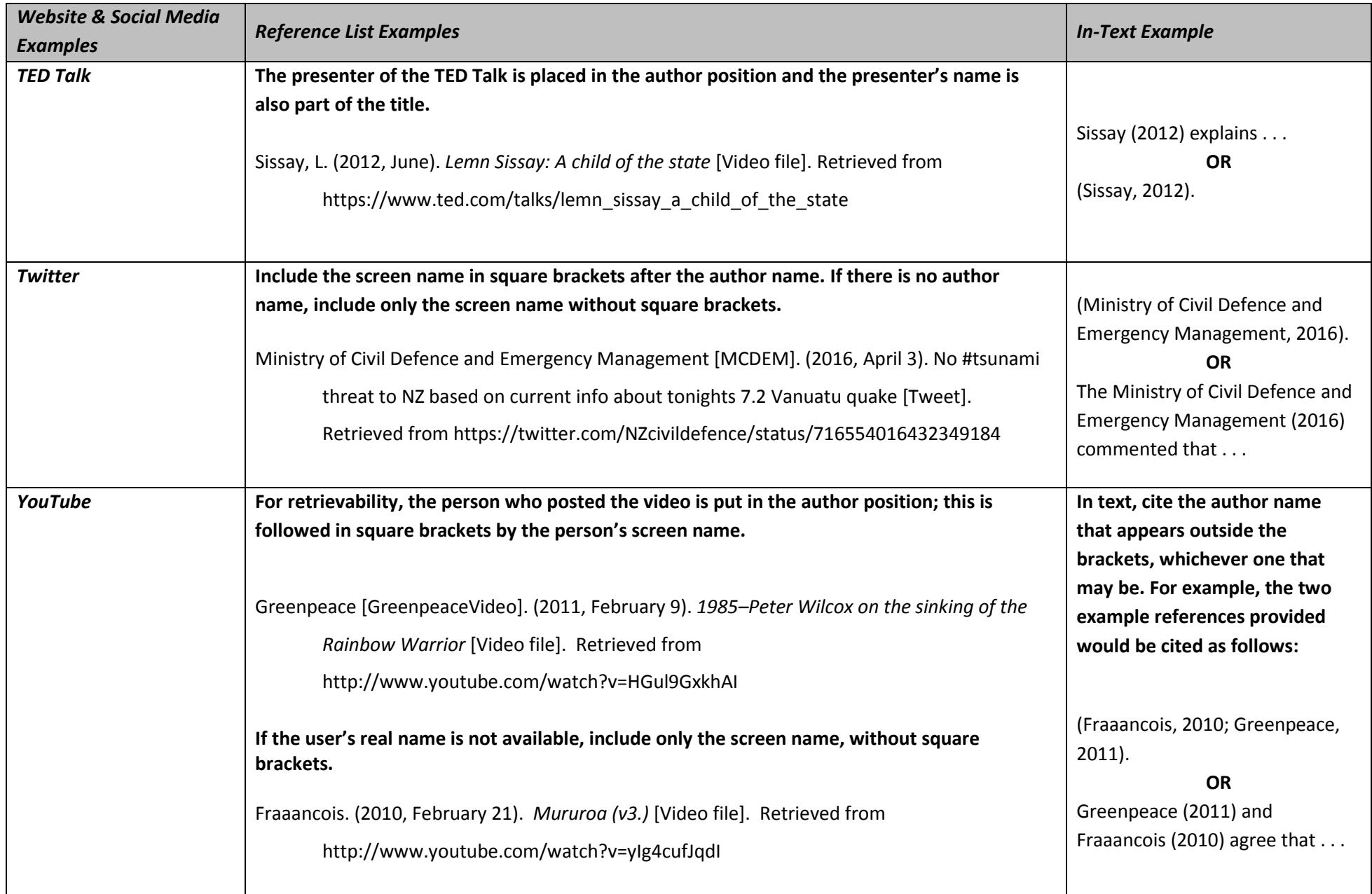

# <span id="page-21-0"></span>**Examples of Other Sources**

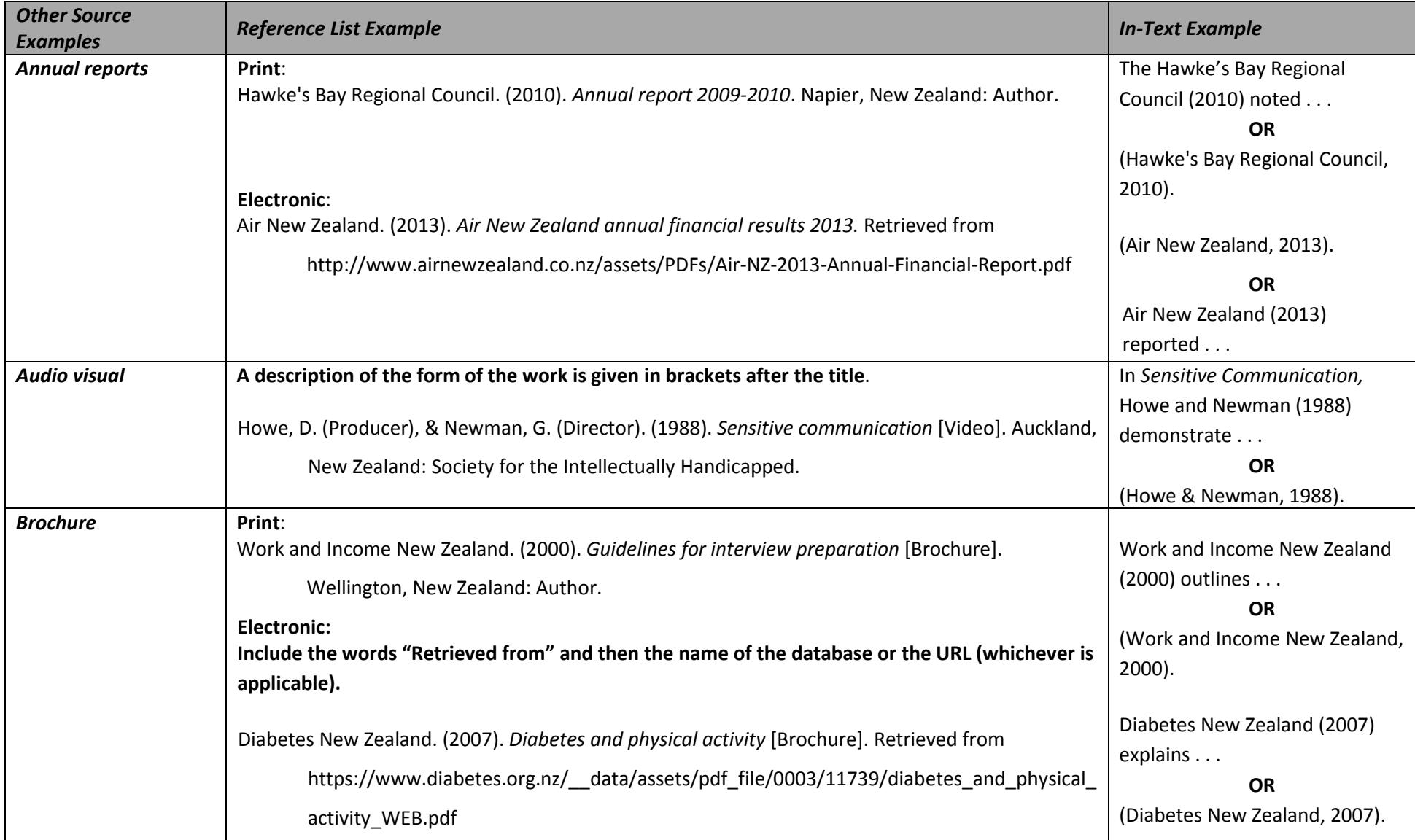

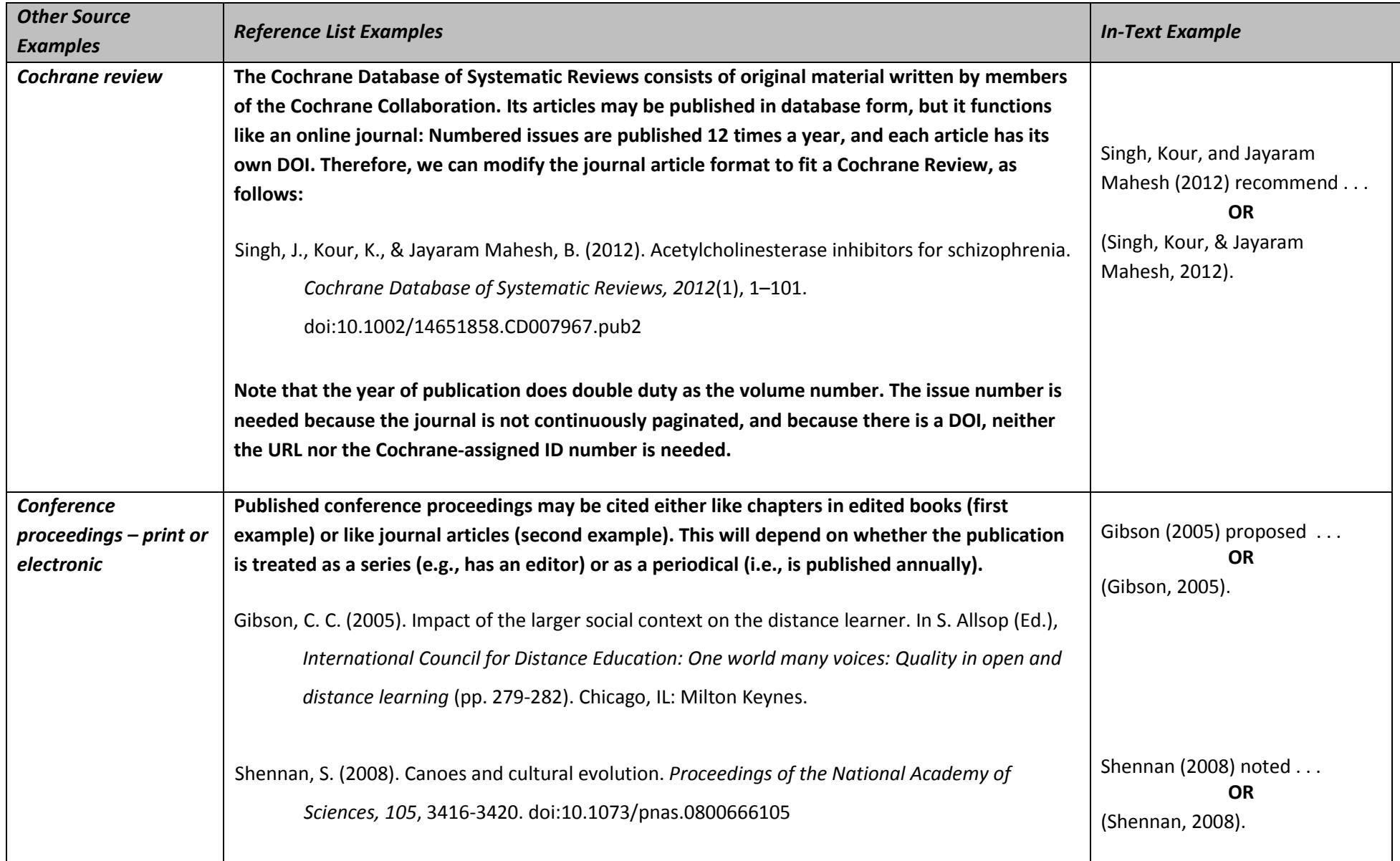

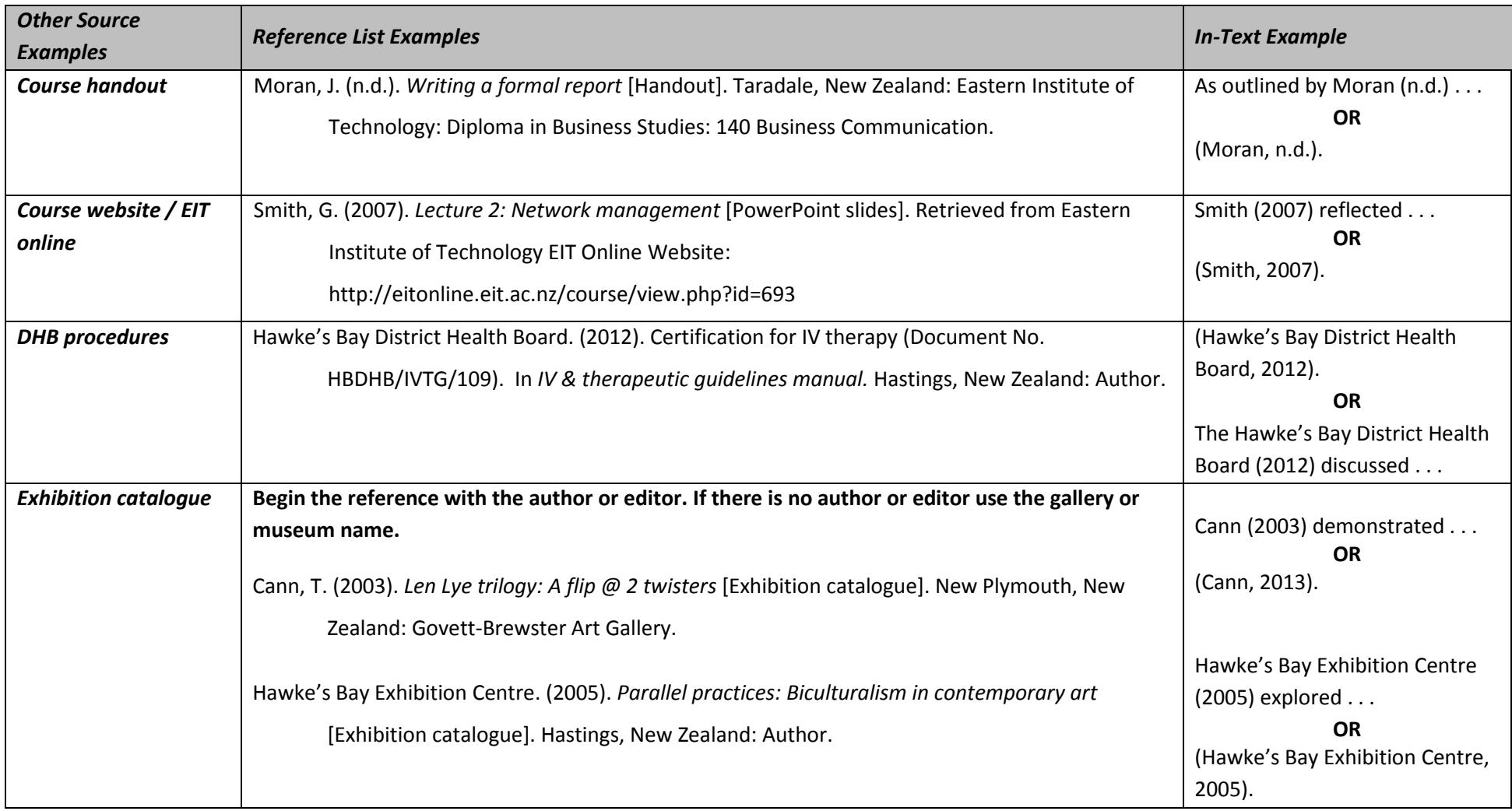

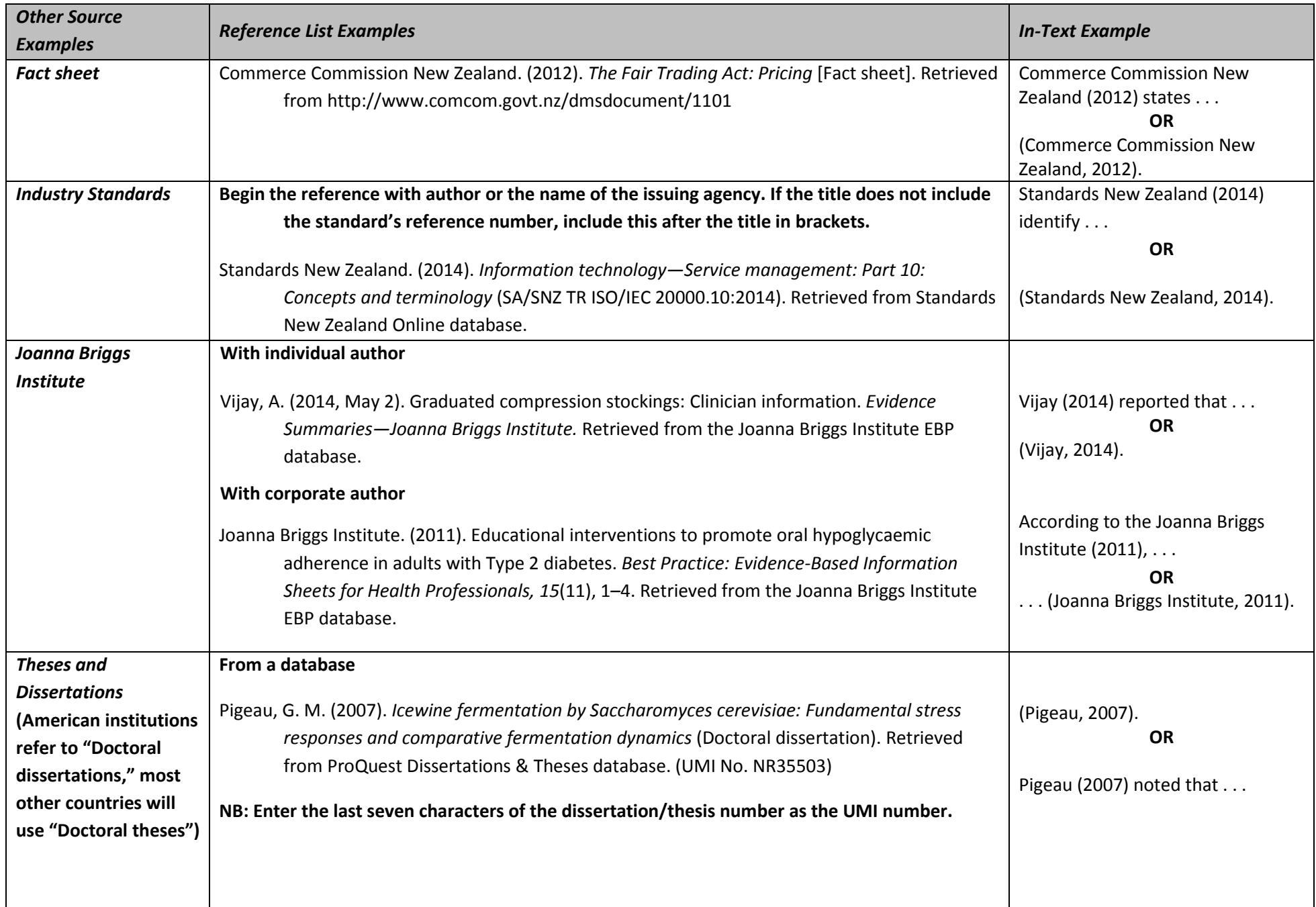

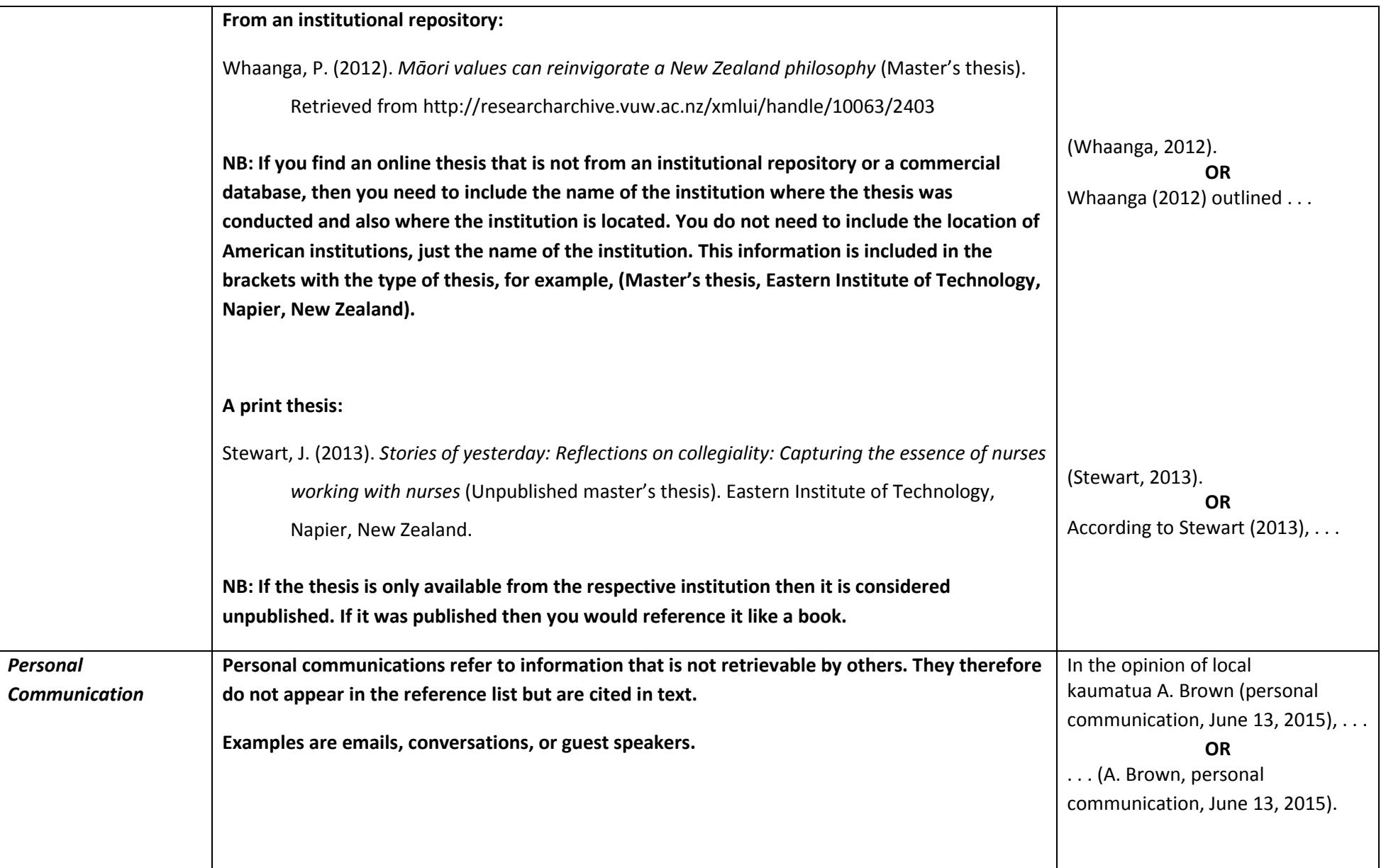

# <span id="page-26-0"></span>**Missing Information**

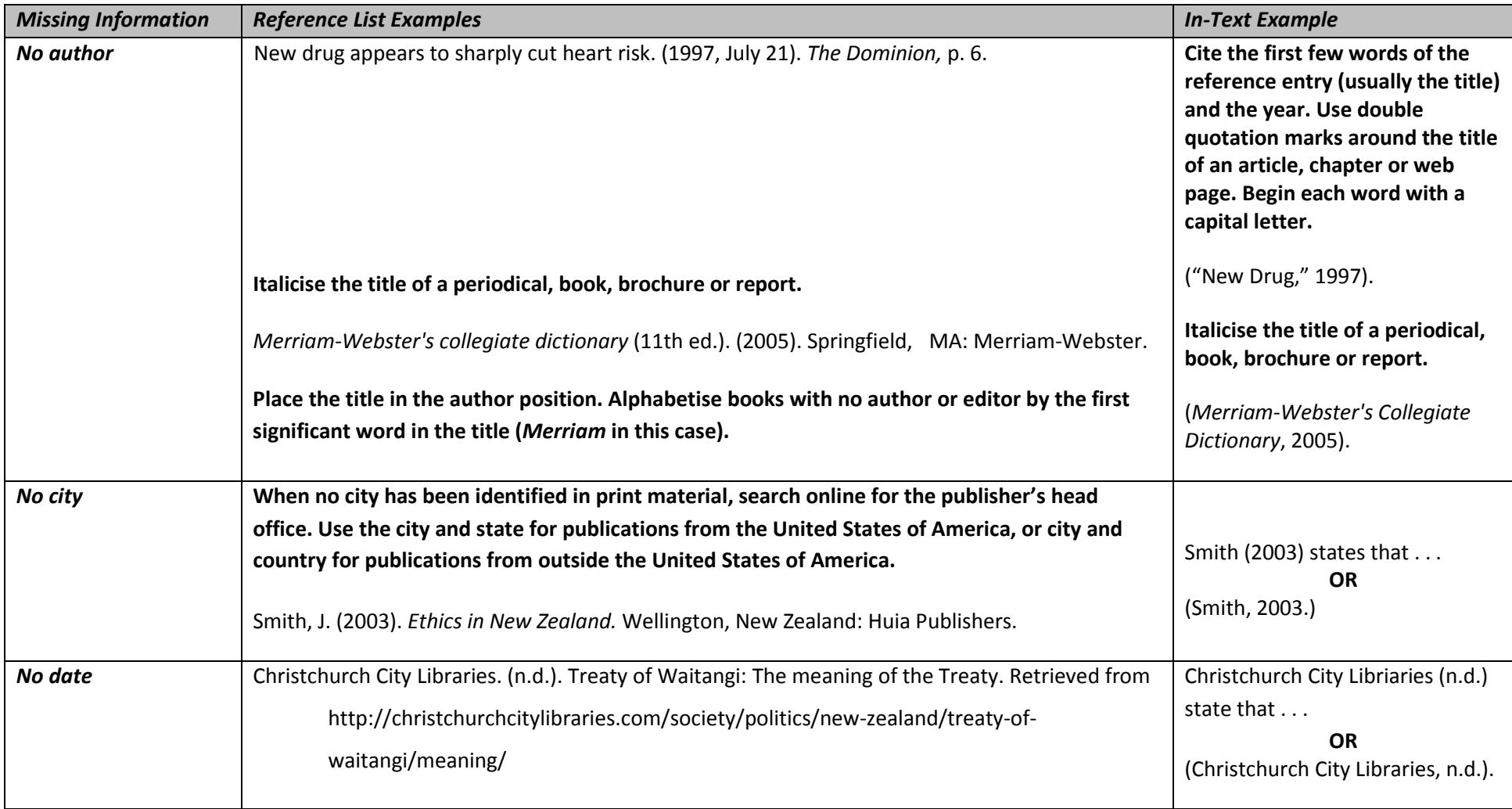

Beneath the figure, label with the italicised word "*Figure*" and a number. Include a caption (which serves as the title), explanatory notes if required, and the citation. Note the use of brackets and the word "from". Where figures have been adapted, replace "from" with "adapted from".

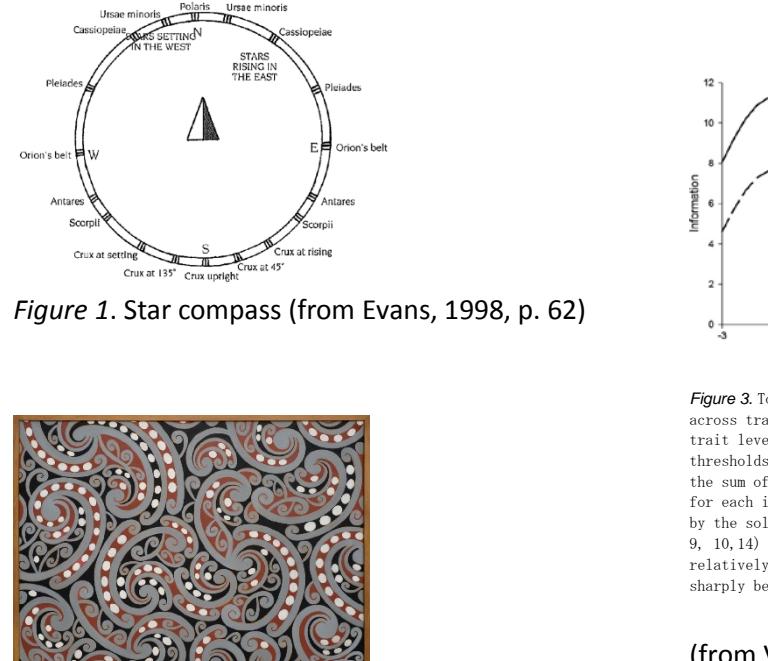

*Figure 2*. Māori pattern (from Schoon, 1962)

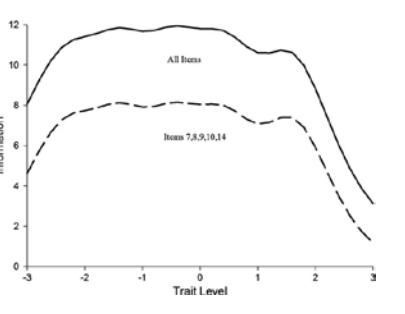

*Figure 3*. Total information for the Mindful Attention Awareness Scale across trait estimates. Information is determined for each item at each trait level at each response threshold, where there are  $k$  1 response thresholds  $(k = total number of response options)$ . Total information is the sum of information across all trait levels and all response options for each item. In this figure, total scale information Is represented by the solid line and information for a select subset of items (7, 8, 9, 10,14) is represented by the dotted line. Note that information is relatively consistent between trait levels \_2 and 1.5, but declines sharply below  $h = 2$  and above  $h = 1.5$ .

(from Van Dam, Earleywine, & Borders, 2010,

p. 809)

- If a figure or image list is required for your course, seek advice from your tutor as to how they would like this presented.
- If you incorporate an image or figure of your own creation, label with the italicised word "Figure" and a number. Include a caption (which serves as the title), and explanatory notes if required.

#### **Tables**

Tables are headed with the word "Table" and a number. On a new line, the title is italicised and is in title case (i.e., all the main words begin with a capital letter). Beneath the table, insert the italicised word "*Note*." followed by explanatory notes if required, and the citation preceded with "from" or "adapted from".

#### Table 1

*Medal Table*

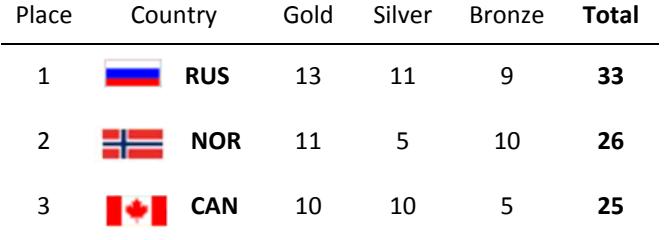

*Note.* Adapted from BBC, 2014

**Citing more than one source for the same idea**

**NB:** Graduate Diploma and Postgraduate students are expected to include a full reference in figure captions and table notes. Refer to the APA 6th edition manual, pages 128-160.

When there is more than one source for the same idea, all relevant sources should be cited within one set of brackets, in alphabetical order, and separated with semicolons.

(Grace, 2009; Haynes, Butcher, & Boese, 2004; National Animal Welfare Advisory Council, 2007).

It is not necessary to repeat an author's name when citing multiple works by the same author in a citation.

(Brown, 1982, 1988).

#### **Citing multiple works published in the same year by the same author**

Use "a", "b", and so forth, to differentiate between works published by the same author in the same year. The alphabetical ordering of references in the reference list will determine the allocation of a, b, c, and so forth.

. . . (Napier, 1993b) . . . Napier (1993a) claimed that . . . . . . (Smith, n.d.-a) . . . Smith (n.d.-b) claimed that . . .

#### <span id="page-29-0"></span>**Legal Materials – Reference Elements**

#### 3. Title

- Give complete title of the Act, which includes the year
- As year is part of the title, a publication date in brackets is not required
- Full stop
- 4. Retrieval Information
- $\bullet$  Include the date you retrieved the information as there may have been changes to the Act resulting from Amendments
- $\bullet$  Date format is month day, year
- $\bullet$  State the retrieval information. This might be a website, a database, or a book that contains a compilation of legislation. This example shows a website

Companies Act 1993. Retrieved May 10, 2012, from http:// www.legislation.govt.nz

<span id="page-29-1"></span>**NB:** For legislation, the reference elements of author and publication year are not relevant.

The guidelines given here are based on a combination of APA style, which draws on the Harvard Law Review's uniform system of citation for legal materials, and some general conventions for New Zealand as described in the following publication:

McLay, G., Murray, C., & Orpin, J. (2011). *New Zealand law style guide* (2nd ed.). Retrieved from http://www.lawfoundation.org.nz/style-guide/

# **Legal Materials Examples**

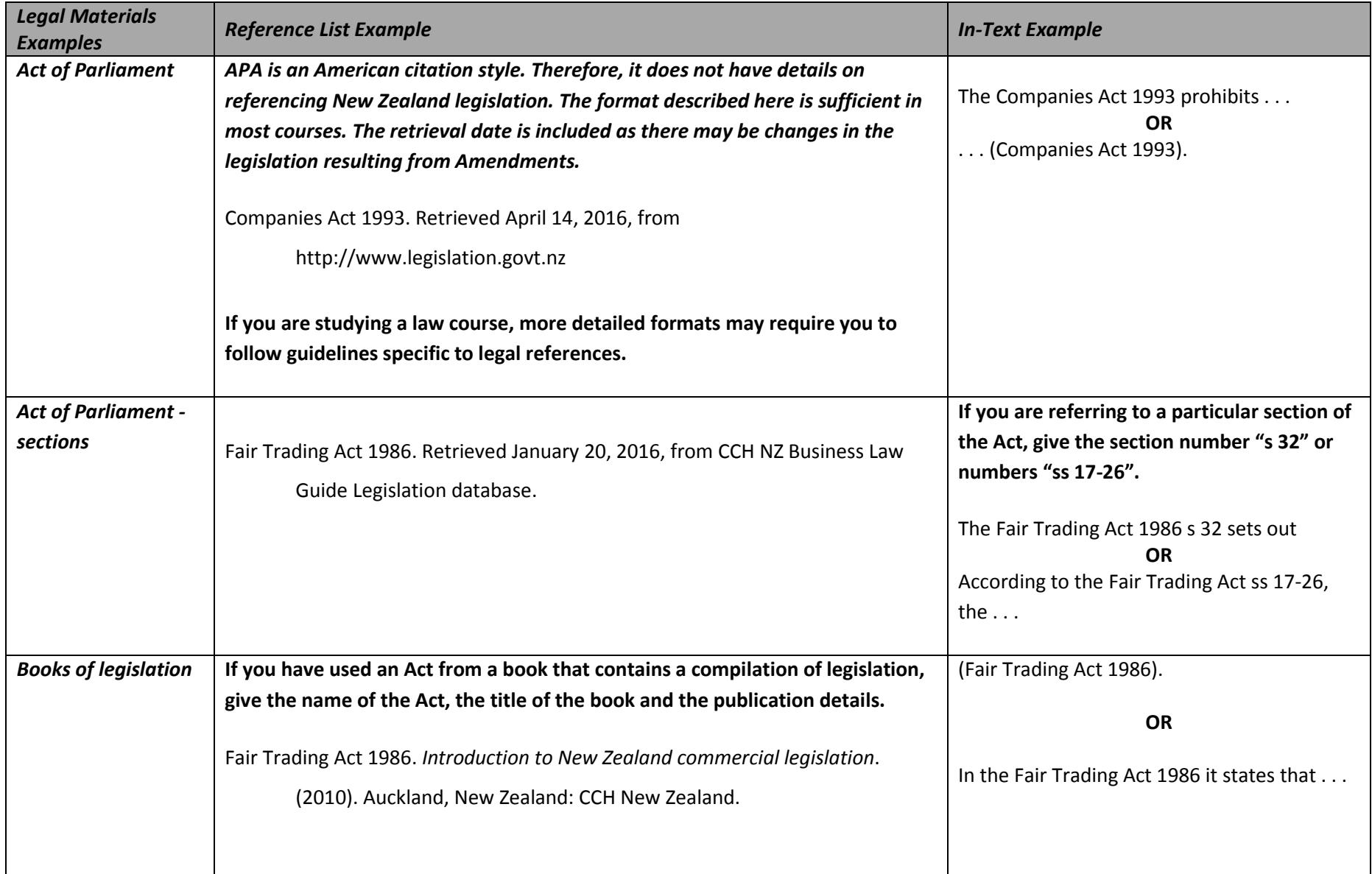

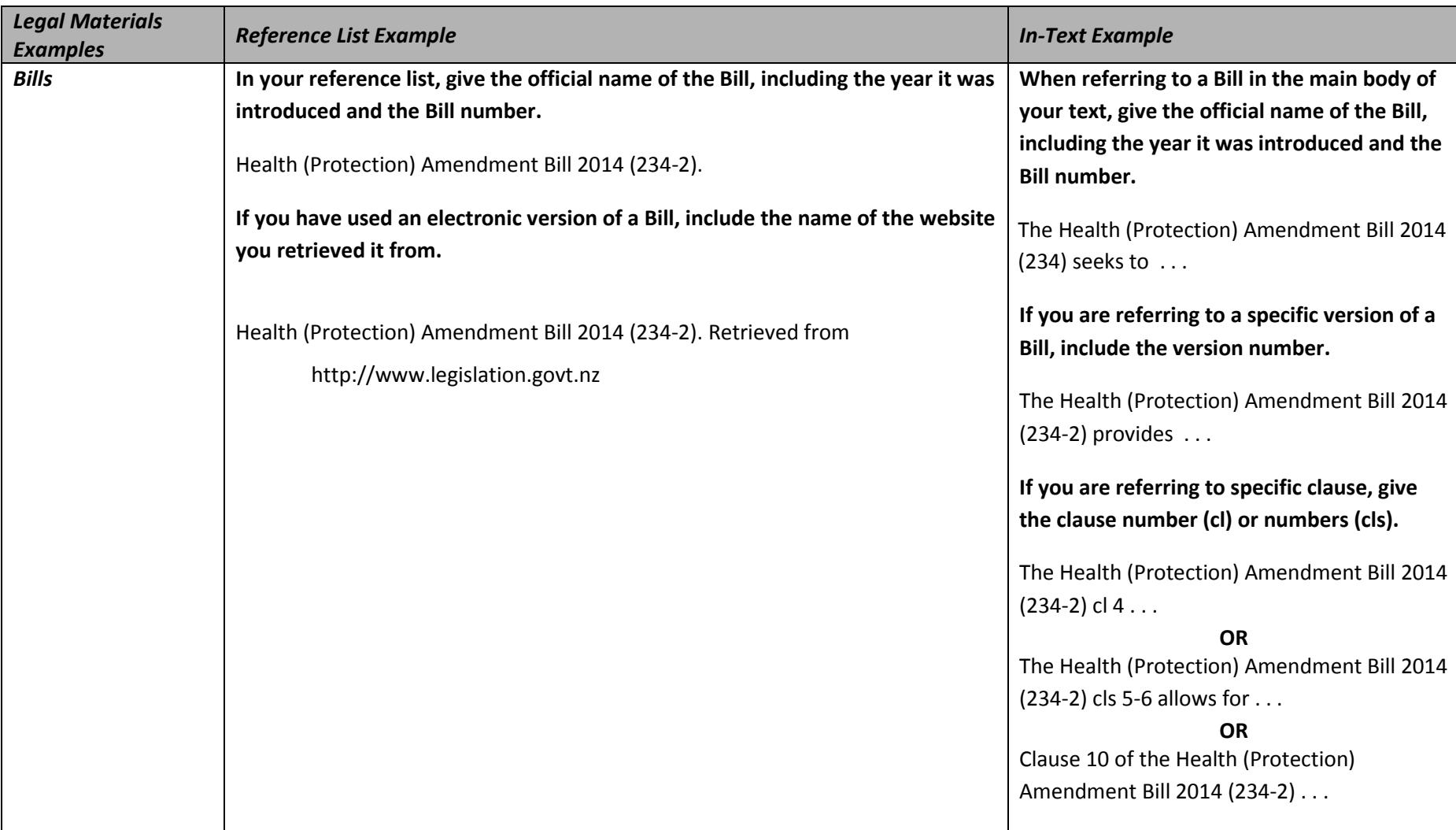

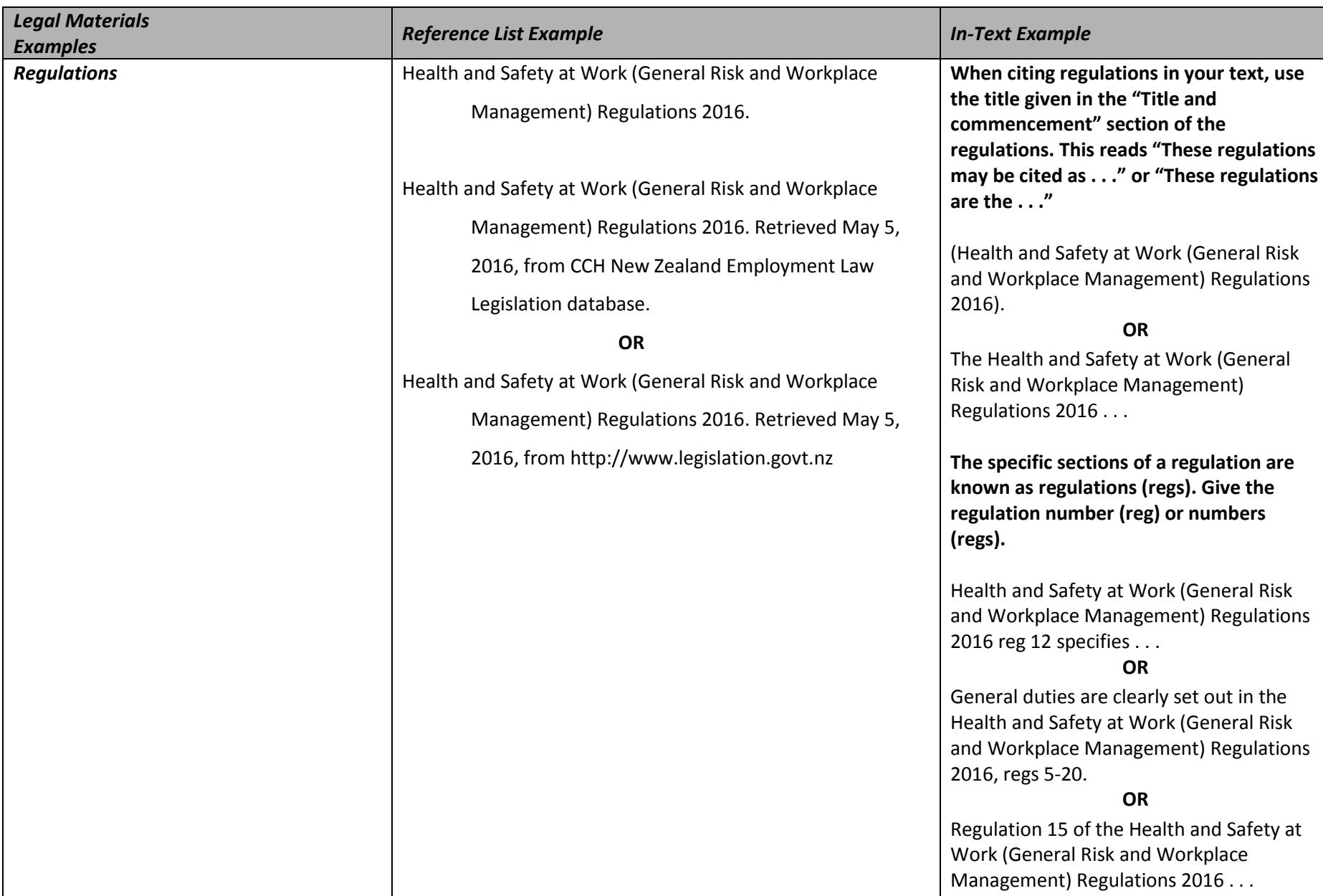

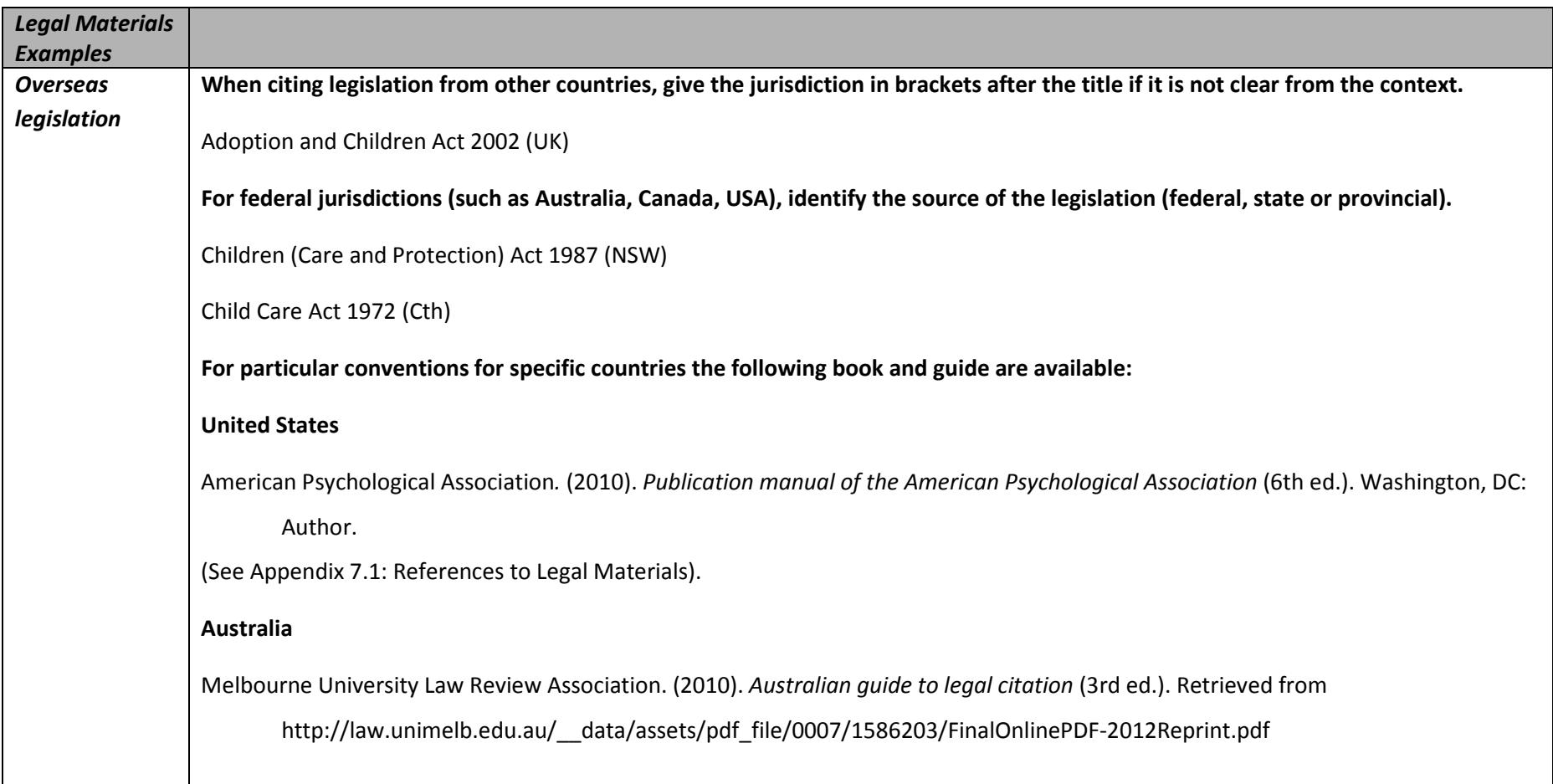

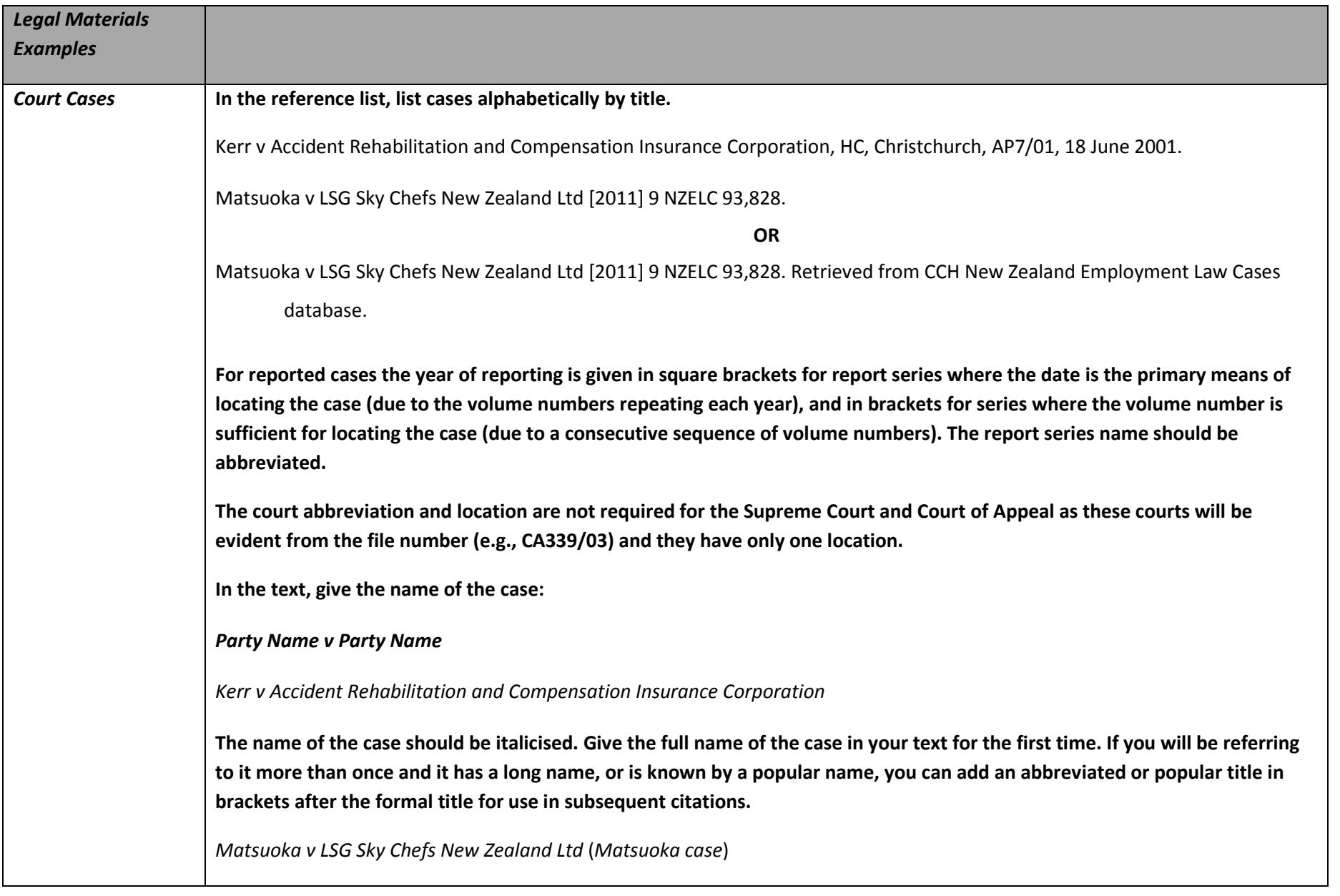

#### References

American Psychological Association. (2012). *APA style guide to electronic references* (6th ed.). Retrieved from Ebook Central database.

American Psychological Associaton. (2010). *Publication manual of the American Psychological Association* (6th ed.). Washington, DC: Author.

Chuck. (2009, November 10). The generic reference [Blog comment]. Retrieved from http://blog.apastyle.org/apastyle/2009/11/the-generic-reference.html

CrossRef. (2013). CrossRef DOI display guidelines. Retrieved from http://www.crossref.org/02publishers/doi\_display\_guidelines.html

- Hume-Pratuch, J. (2012, September 27). How to cite course packs, custom textbooks, and other classroom compendiums [Blog post]. Retrieved from http://blog.apastyle.org/apastyle/2012/09/how-to-cite-course-packs.html
- Lee, C. (2012, August 29). Re: A DOI primer [Blog comment]. Retrieved from http://blog.apastyle.org/apastyle/2009/09/a-doi-primer.html#comment-6a01157041f4e3970b017744678159970d

Lee, C. (2013, March 1). How to cite a mobile app [Blog post]. Retrieved from http://blog.apastyle.org/apastyle/2013/03/how-to-cite-a-mobile-app.html

- McAdoo, T. (2016a, April 7). How to cite a blog comment in APA Style [Blog post]. Retrieved from http://blog.apastyle.org/apastyle/2016/04/how-to-cite-ablog-comment-in-apa-style.html
- McAdoo, T. (2016b, April 5). How to cite a blog post in APA Style [Blog post]. Retrieved from http://blog.apastyle.org/apastyle/2016/04/how-to-cite-a-blogpost-in-apa-style.html
- McAdoo, T. (2016c, February 23). How to cite a TED Talk in APA Style [Blog post]. Retrieved from http://blog.apastyle.org/apastyle/2016/02/how-to-cite-ated-talk-in-apa-style.html
- McAdoo, T. (2017, March 1). DOI display guidelines update (March 2017) [Blog post]. Retrieved from http://blog.apastyle.org/apastyle/2017/03/doidisplay-guidelines-update-march-2017.html

McLay, G., Murray, C., & Orpin, J. (2011). *New Zealand law style guide* (2nd ed.). Retrieved from http://www.lawfoundation.org.nz/style-guide/

Melbourne University Law Review Association. (2010). *Australian guide to legal citation* (3rd ed.). Retrieved from http://law.unimelb.edu.au/\_\_data/assets/pdf\_file/0007/1586203/FinalOnlinePDF-2012Reprint.pdf

# <span id="page-36-0"></span>**Appendix: U. S. State and Territory Abbreviations**

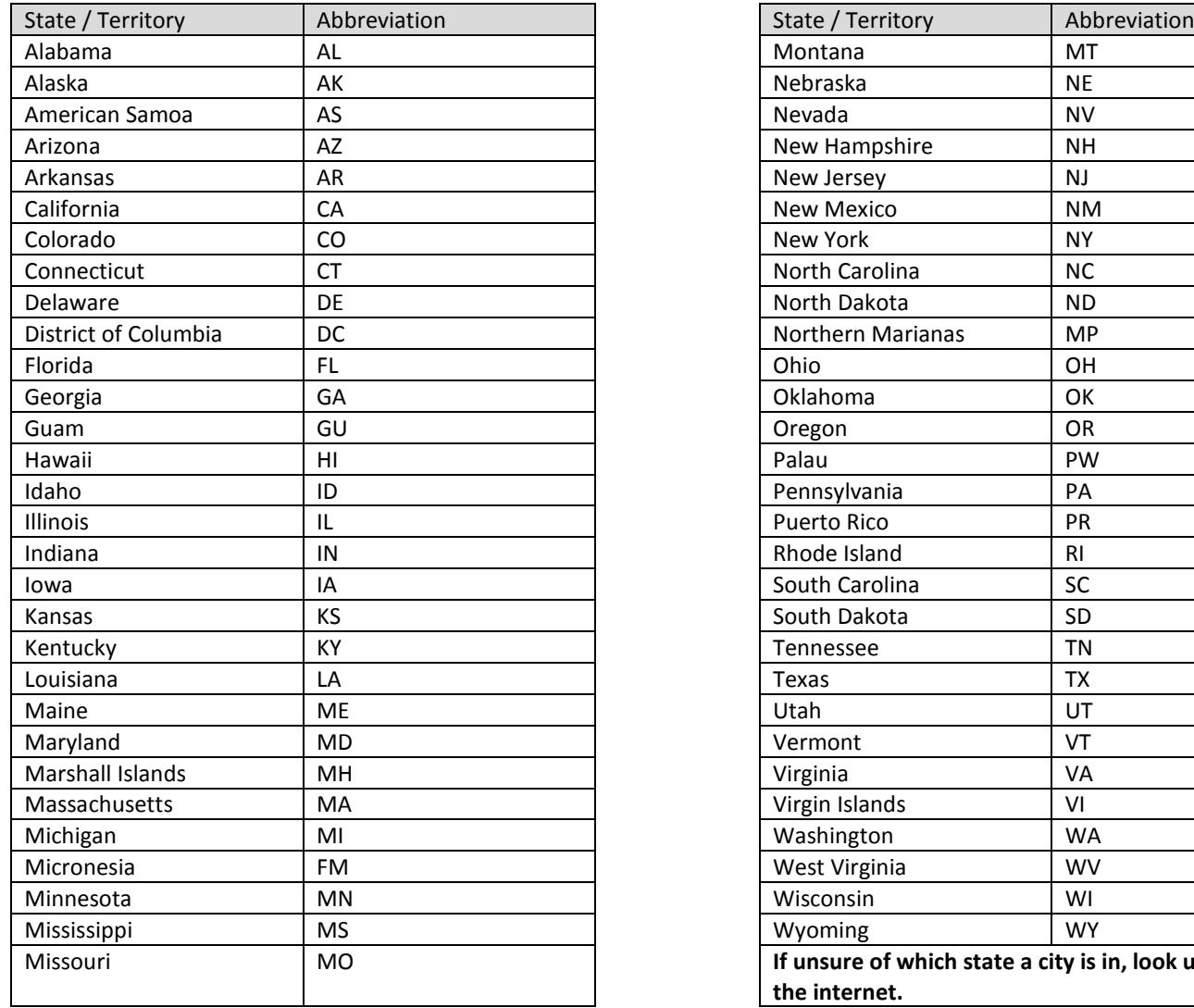

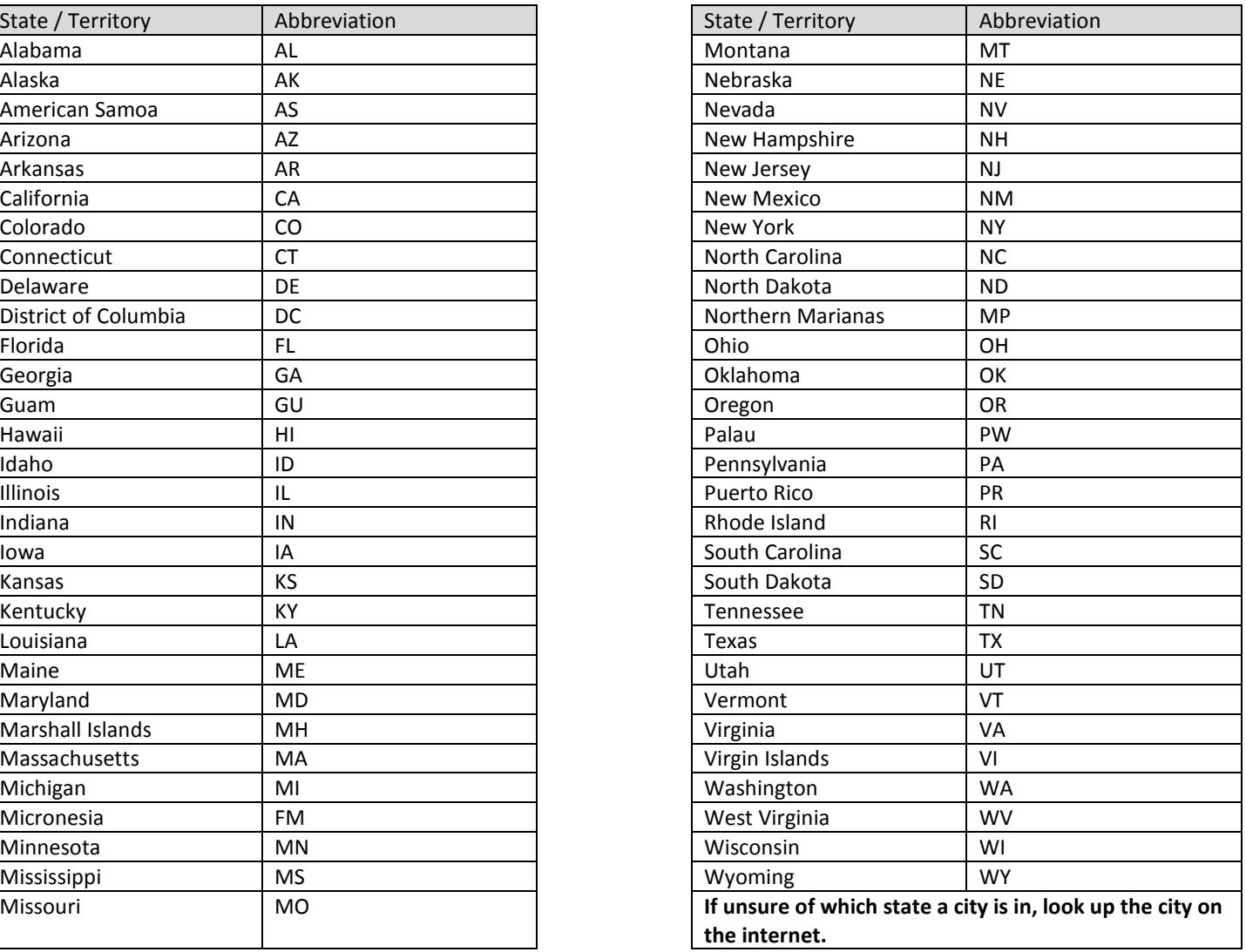

# <span id="page-37-0"></span>**Index of Reference Examples**

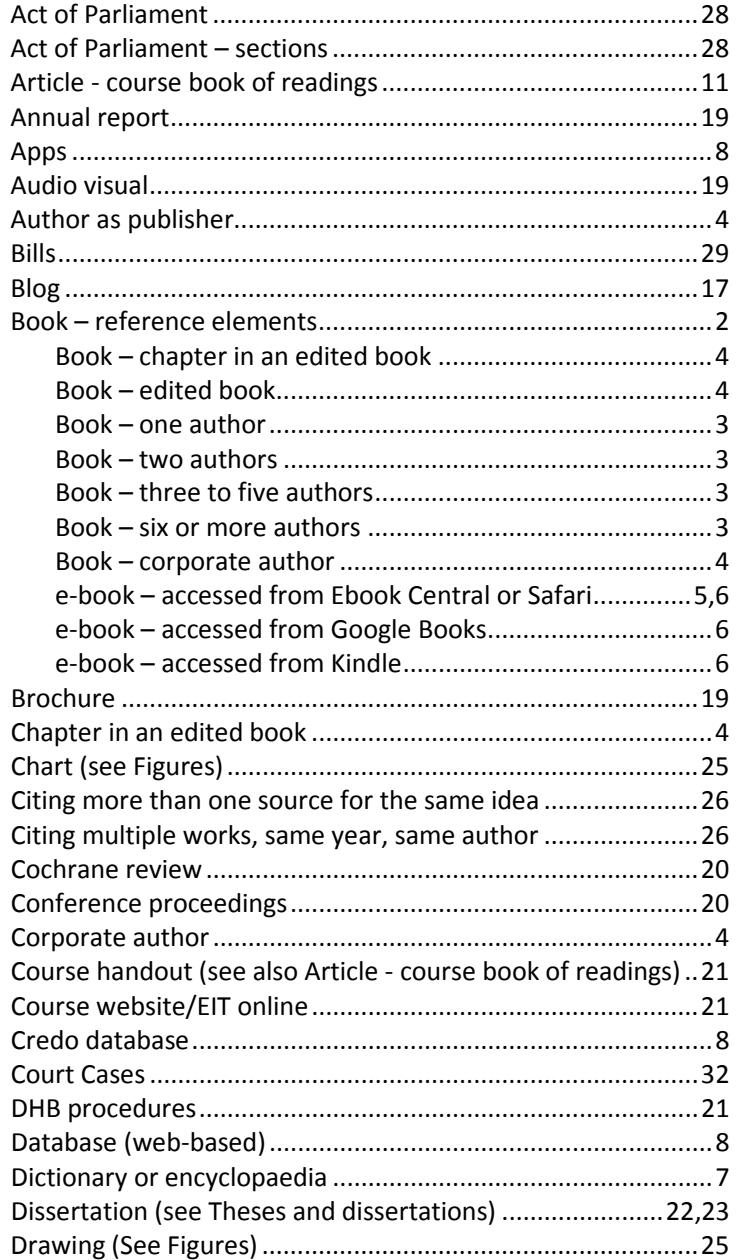

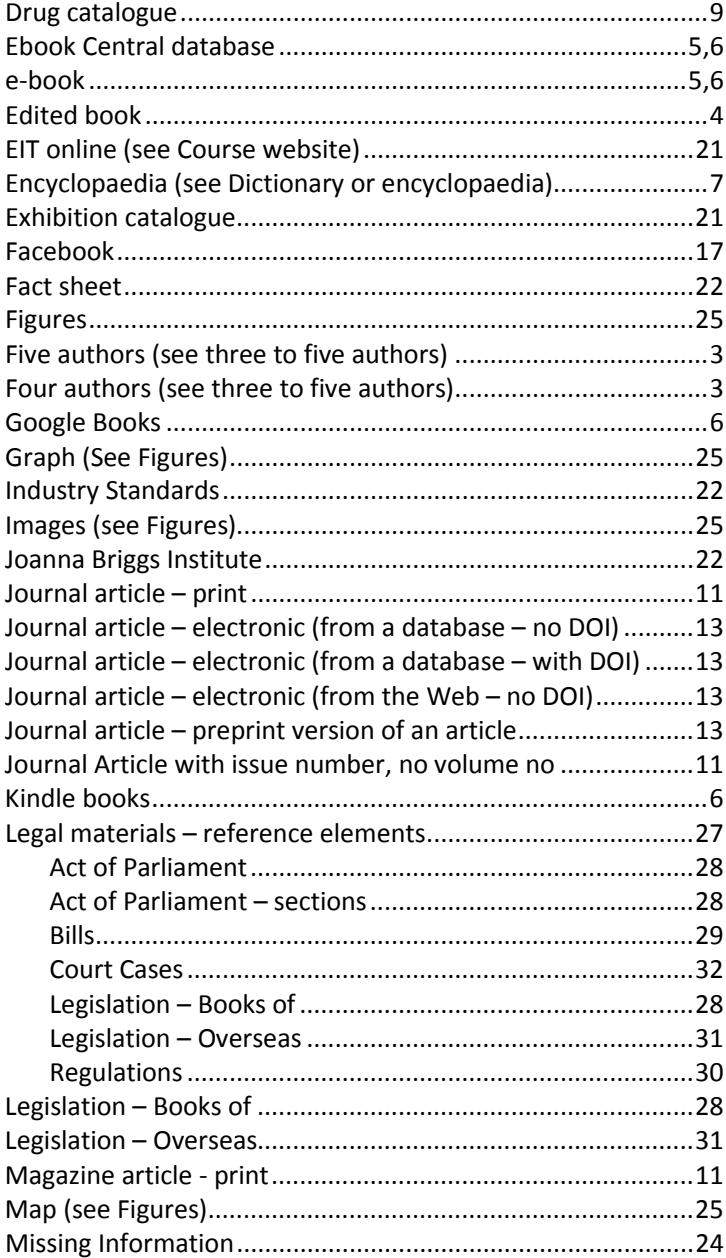

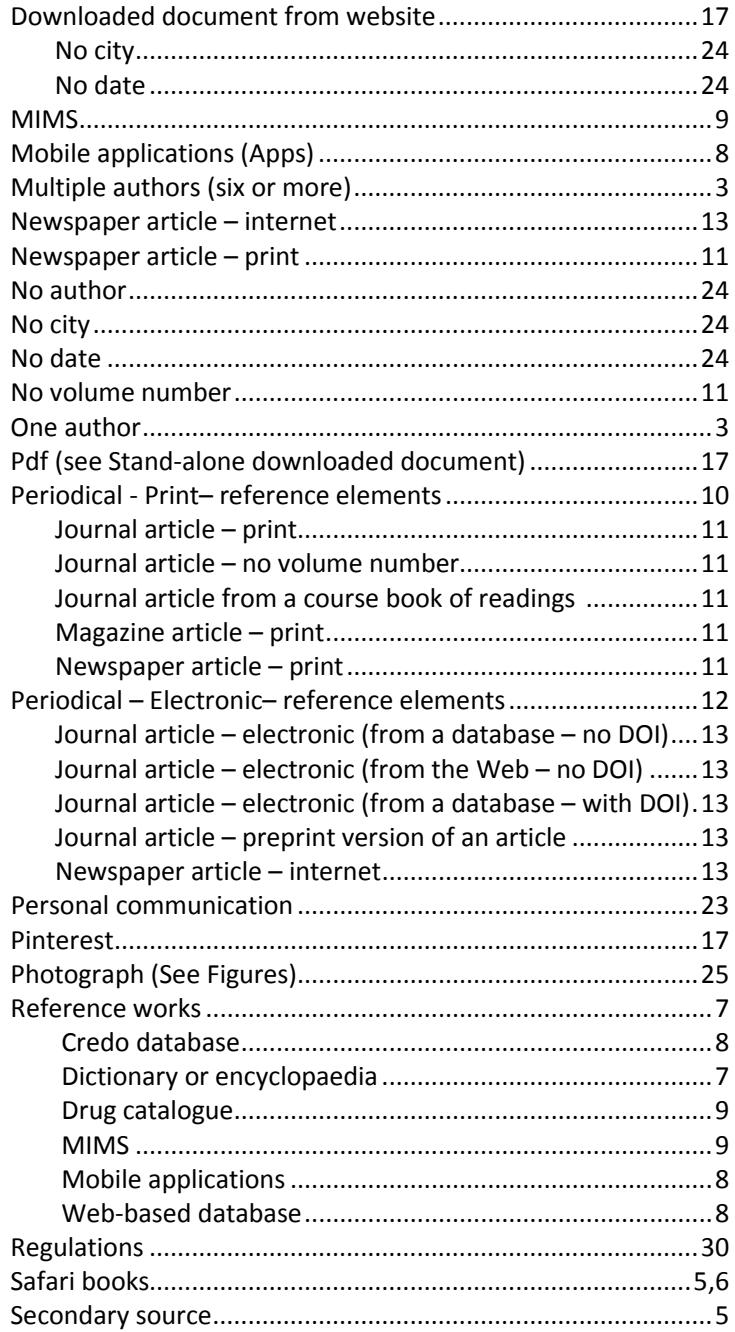

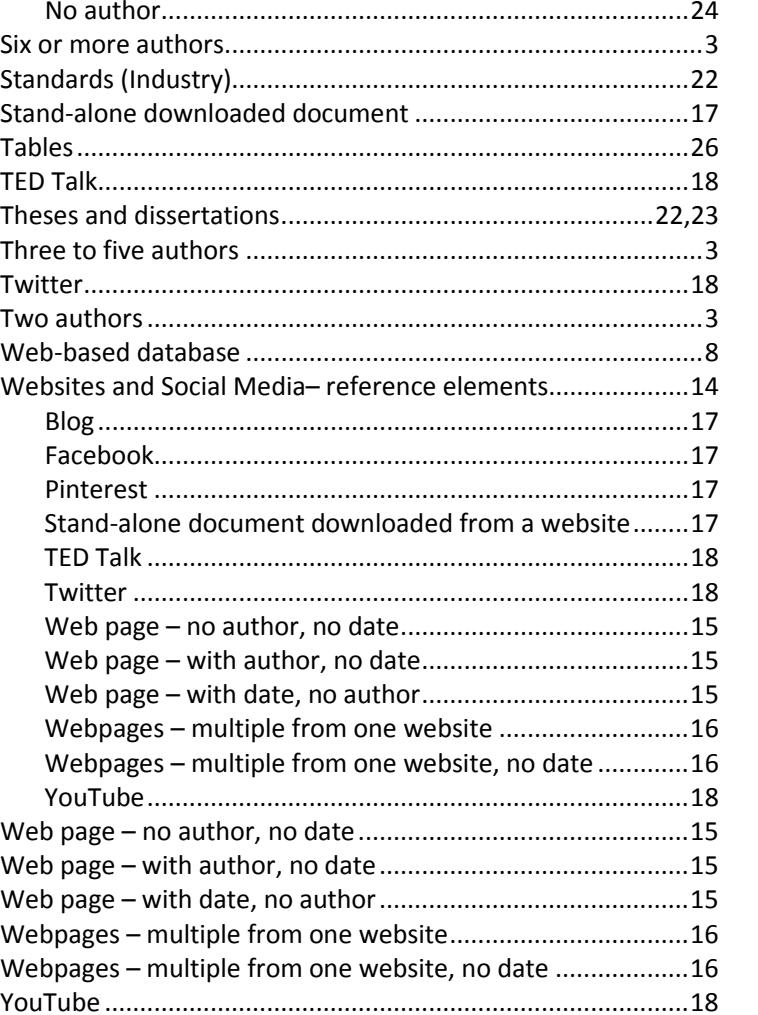